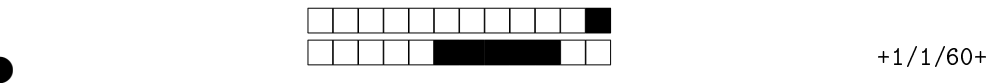

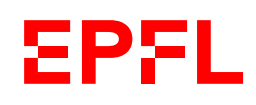

Ens. : TEACHER NAME EXAM NAME - MAN **DATE** Durée : XXX minutes

1

②

②

# Student One

SCIPER : 111111

l'épreuve avant de tourner la page. Ce document est imprin<br>les dernières pouvant être vides. Ne pas dégrafer.<br>et d'étudiant sur la table.<br>se recto écrite à la main est autorisée.<br>me calculatrice et de tout outil électroni Attendez le début de l'épreuve avant de tourner la page. Ce document est imprimé recto-verso, il contient 12 pages, les dernières pouvant être vides. Ne pas dégrafer.

- Posez votre carte d'étudiant sur la table.
- 1 page de notes recto écrite à la main est autorisée.
- L'utilisation d'une calculatrice et de tout outil électronique est interdite pendant l'épreuve.
- Pour les questions de type A, on comptera :
	- +1 points si la réponse est correcte,
	- 0 point si la question n'est pas répondue ou s'il y a plusieurs réponses inscrites,
- $-\frac{1}{n-1}$  points si la réponse est incorrecte, *n* étant le nombre de propositions.
- Pour les questions de type K', on comptera :
- +0 .25 points pour chaque énoncé correctement évalué,
	- 0 points si chaque énoncé non évaluée,
- − 0 .25 points pour chaque énoncé incorrectement évalué.
- Utilisez un stylo à encre noire ou bleu foncé et effacez proprement avec du correcteur blanc si nécessaire.
- Si une question est erronée, l'enseignant se réserve le droit de l'annuler.

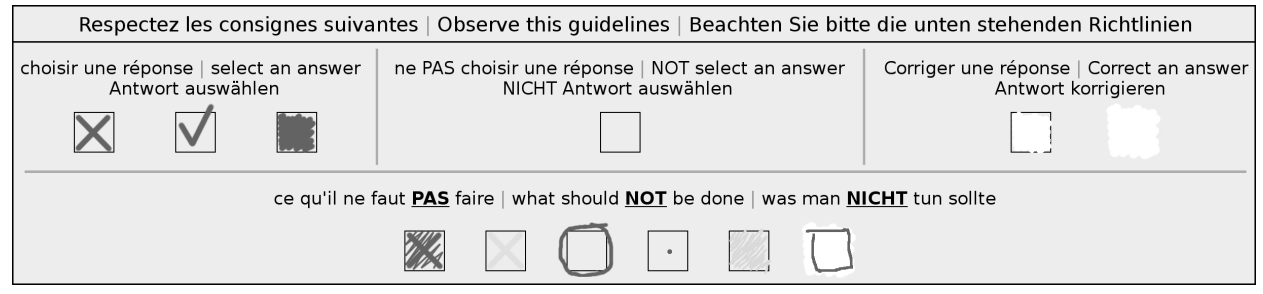

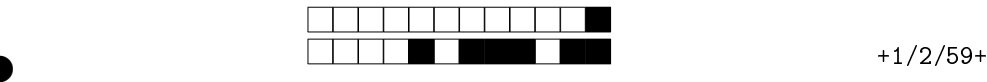

②

## Première partie, questions à choix multiple

Pour chaque question marquer la case correspondante à la réponse correcte sans faire de ratures. Il n'y a qu'une seule réponse correcte par question.

Question 1 L'équation  $z^{-1} = \overline{z}$ , où  $\overline{z}$  est le complexe conjugué de z, admet

t de *E*<br> *E* appartient à *E*<br>
de ma question qcm 1<br>
ion  $z^{-1} = \overline{z}$ , où  $\overline{z}$  est le complexe conjugué de  $z$ , admet<br>
solutions dans C<br>
solutions dans C<br>
ution dans C<br>
utions dans C une infinité de solutions dans  $\mathbb C$ exactement une solution dans C une infinité de solutions dans  $\mathbb C$ aucune solution dans C exactement deux solutions dans C Question 2 Soit le sous-ensemble  $E \subset \mathbb{R}$  défini par  $E =$  $\sqrt{ }$  $2(1 + \frac{1}{2})$ n  $\bigg\}^n : n \in \mathbb{N} \setminus \{0\}$  $\lambda$ . Alors le minimum de E est 2  $E$  est fermé  $10$  est un majorant de  $E$  $10$  est un majorant de  $E$ le supremum de  $E$  appartient à  $E$ Question 3 Libellé de ma question qcm 1 ma réponse 2 ma réponse 3 ma réponse 4 ma réponse 1 ma réponse 5 Question 4  $z^{-1} = \overline{z}$ , où  $\overline{z}$  est le complexe conjugué de  $z$ , admet exactement deux solutions dans C aucune solution dans C exactement une solution dans C une infinité de solutions dans  $\mathbb C$ 

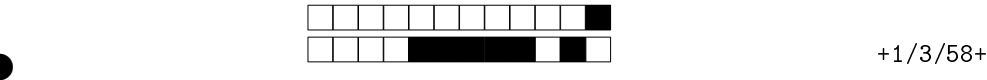

# Deuxième partie, questions du type Vrai ou Faux

Pour chaque question, marquer (sans faire de ratures) la case VRAI si l'affirmation est toujours vraie ou dans la case FAUX si elle n'est pas toujours vraie (c'est-à-dire, si elle est parfois fausse).

#### Question 5:

libellé de ma question K' 2

Sous-question k' 2 B

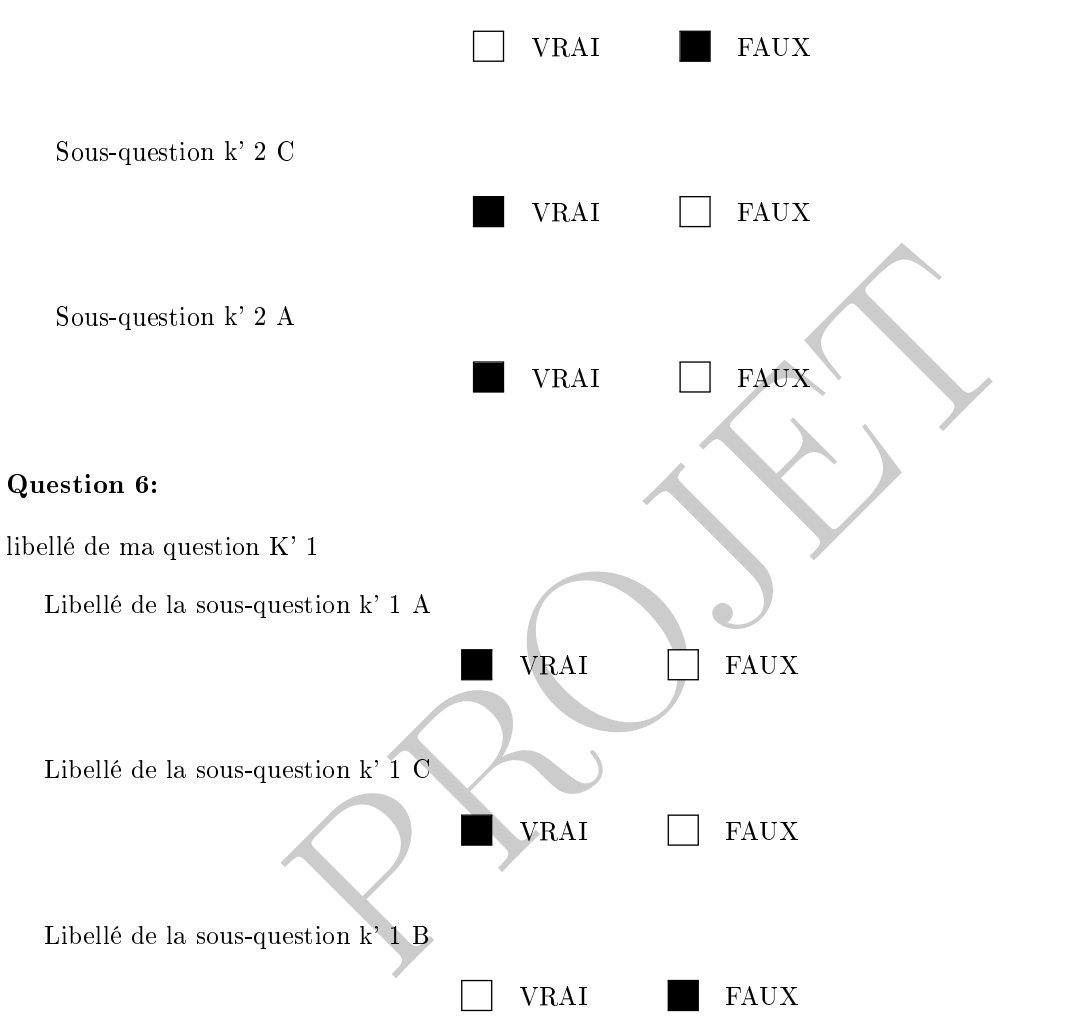

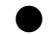

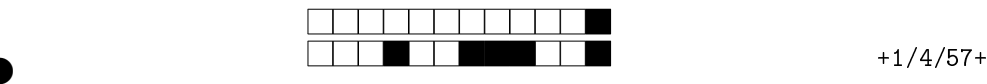

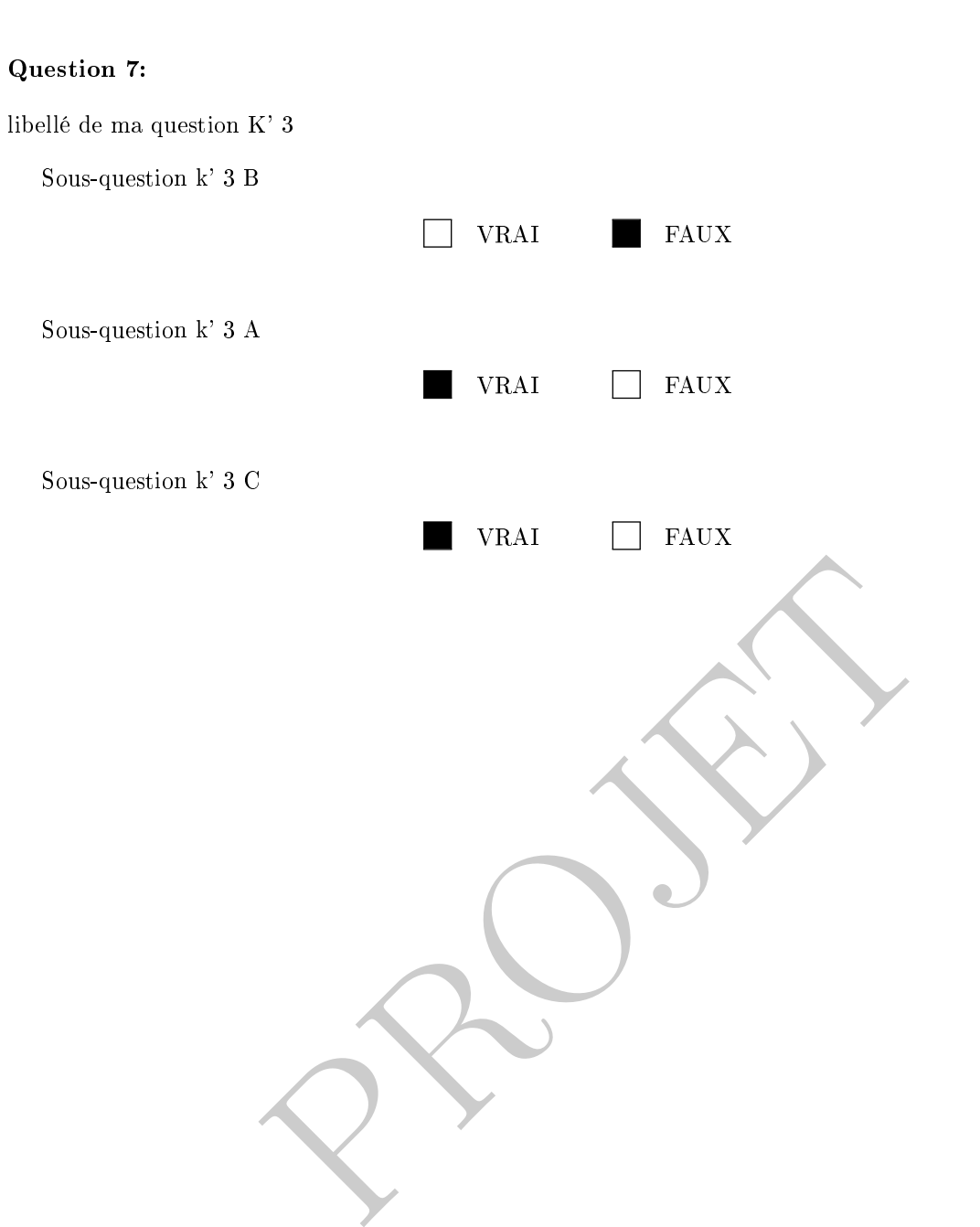

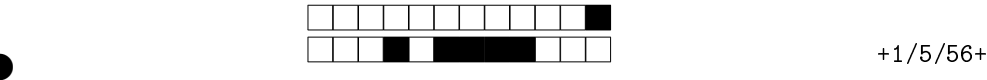

②

### Troisème partie, questions de type ouvert

Répondre dans l'espace dédié. Votre réponse doit être soigneusement justiée, toutes les étapes de votre raisonnement doivent figurer dans votre réponse. Laisser libres les cases à cocher : elles sont réservées au correcteur.

Question 8: Cette question est notée sur 5 points.

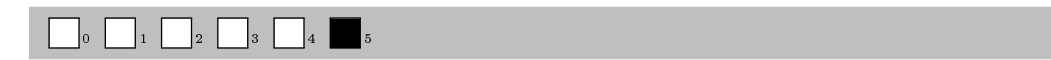

Soit  $\Psi : \mathbb{R}_3[x] \to \mathbb{R}_3[x]$  l'application définie par

$$
\Psi(p)(x) = (x - 1)p'(x).
$$

- 1. Montrer que Ψ est linéaire.
- 2. Calculer la matrice  $[\Psi]_{E,E}$  de  $\Psi$  par rapport à la base canonique  $E = (1, x, x^2, x^3)$ .
- 3. Calculer le rang de Ψ .

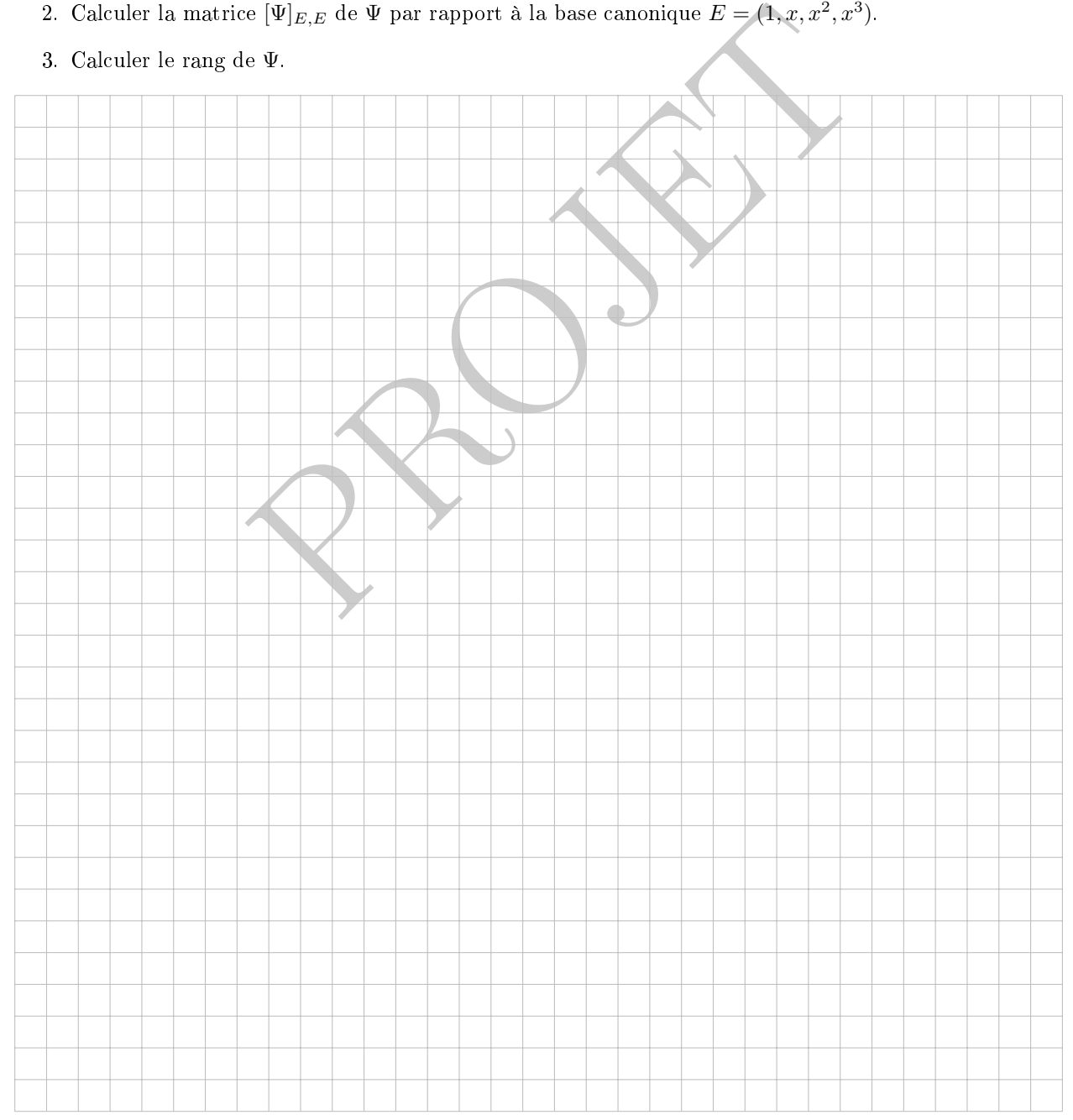

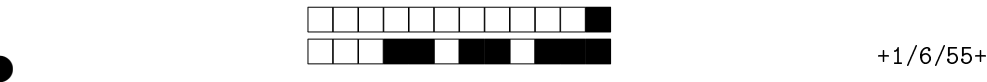

②

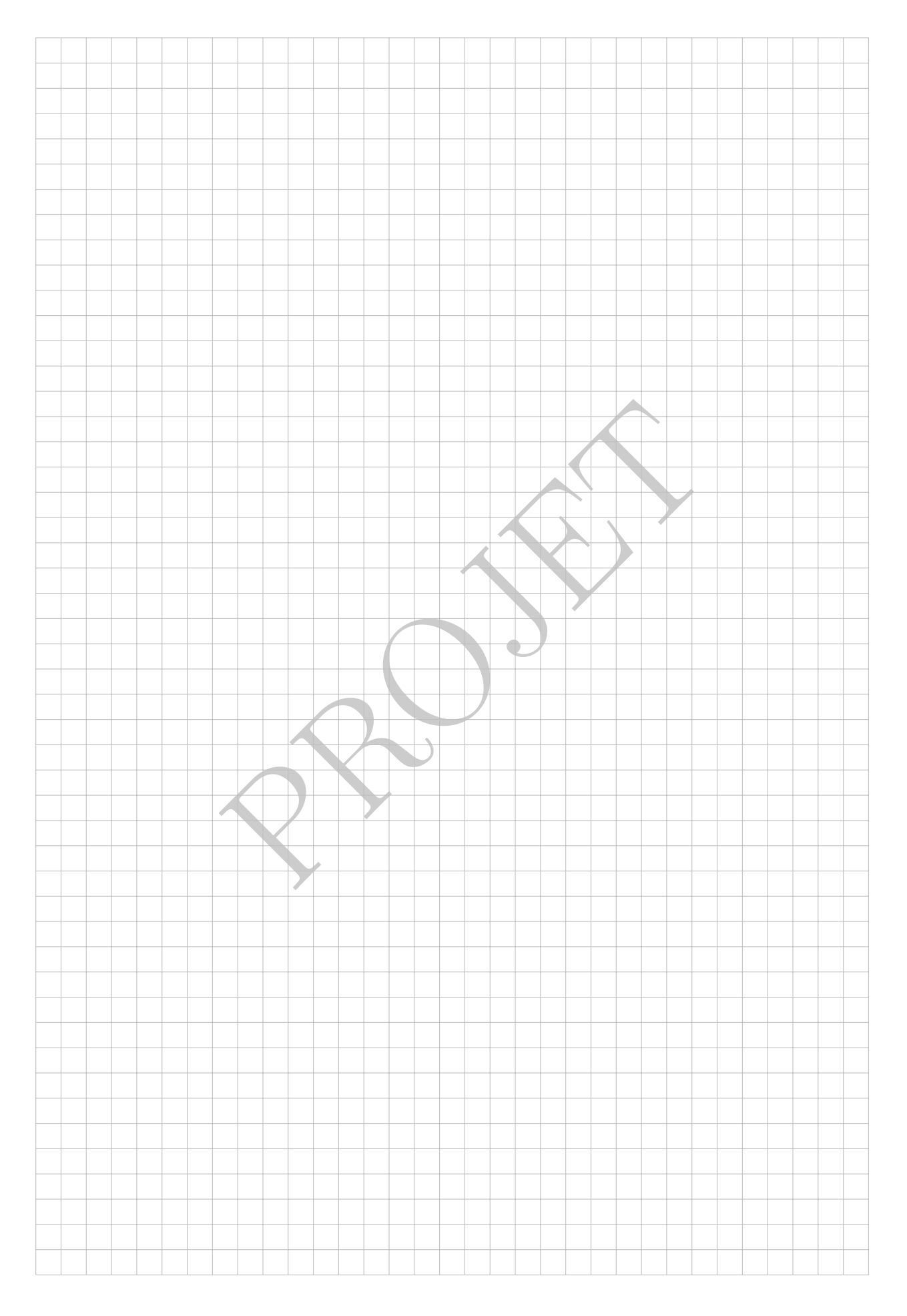

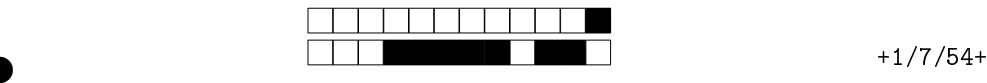

Question 9: Cette question est notée sur 6 points.

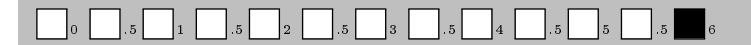

Soient V un K-espace vectoriel de dimension finie, et  $X, Y$  deux sous-espaces vectoriels de V tels que  $\dim(X) \geq \dim(Y)$ . Montrer qu'il existe une application linéaire  $T: V \to V$  telle que  $T(X) = Y$ .

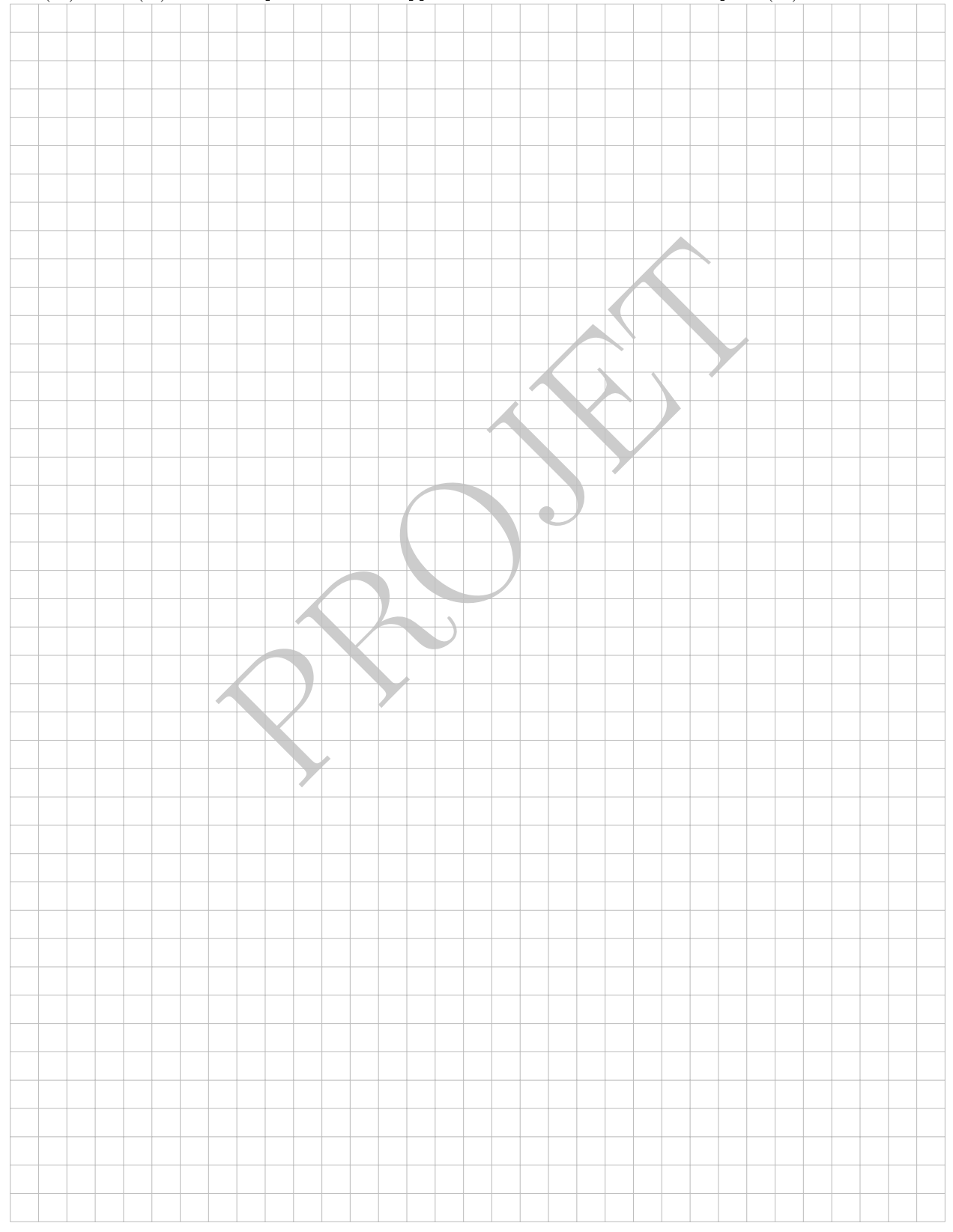

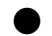

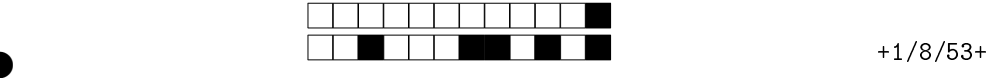

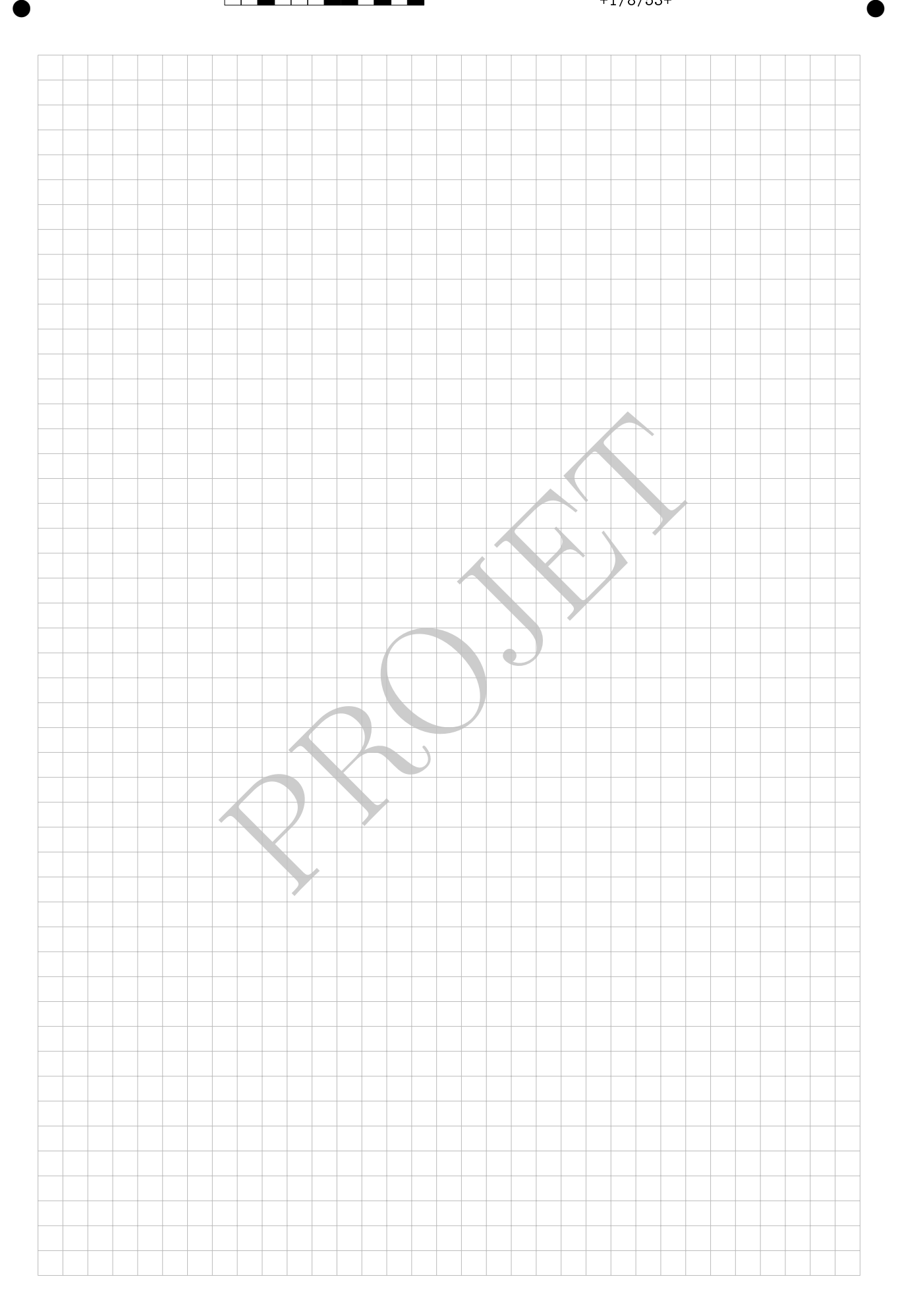

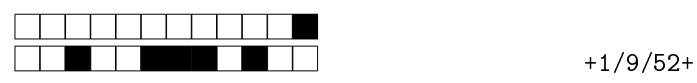

②

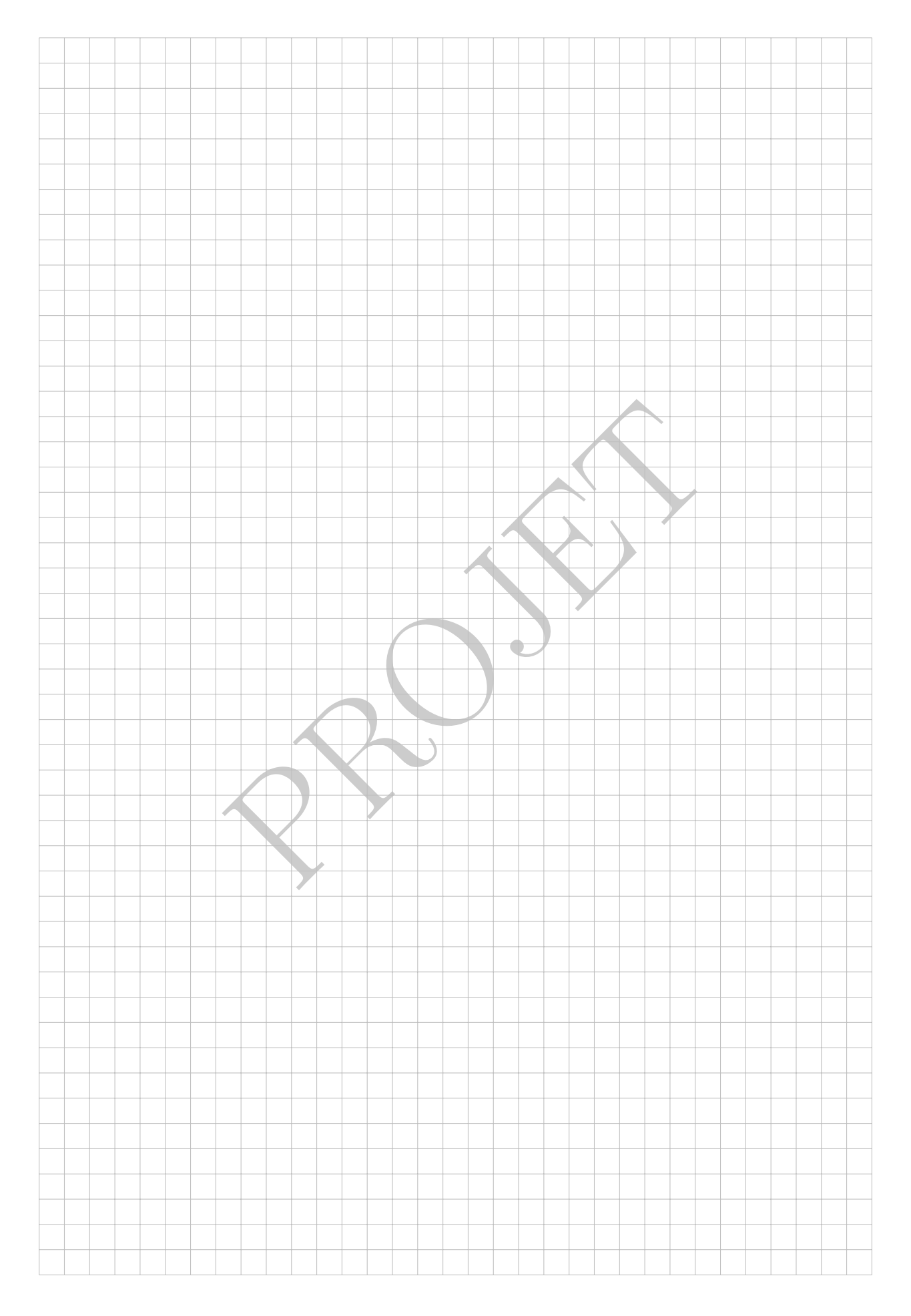

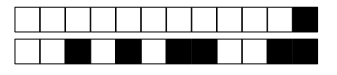

#### $+1/10/51+$

②

②

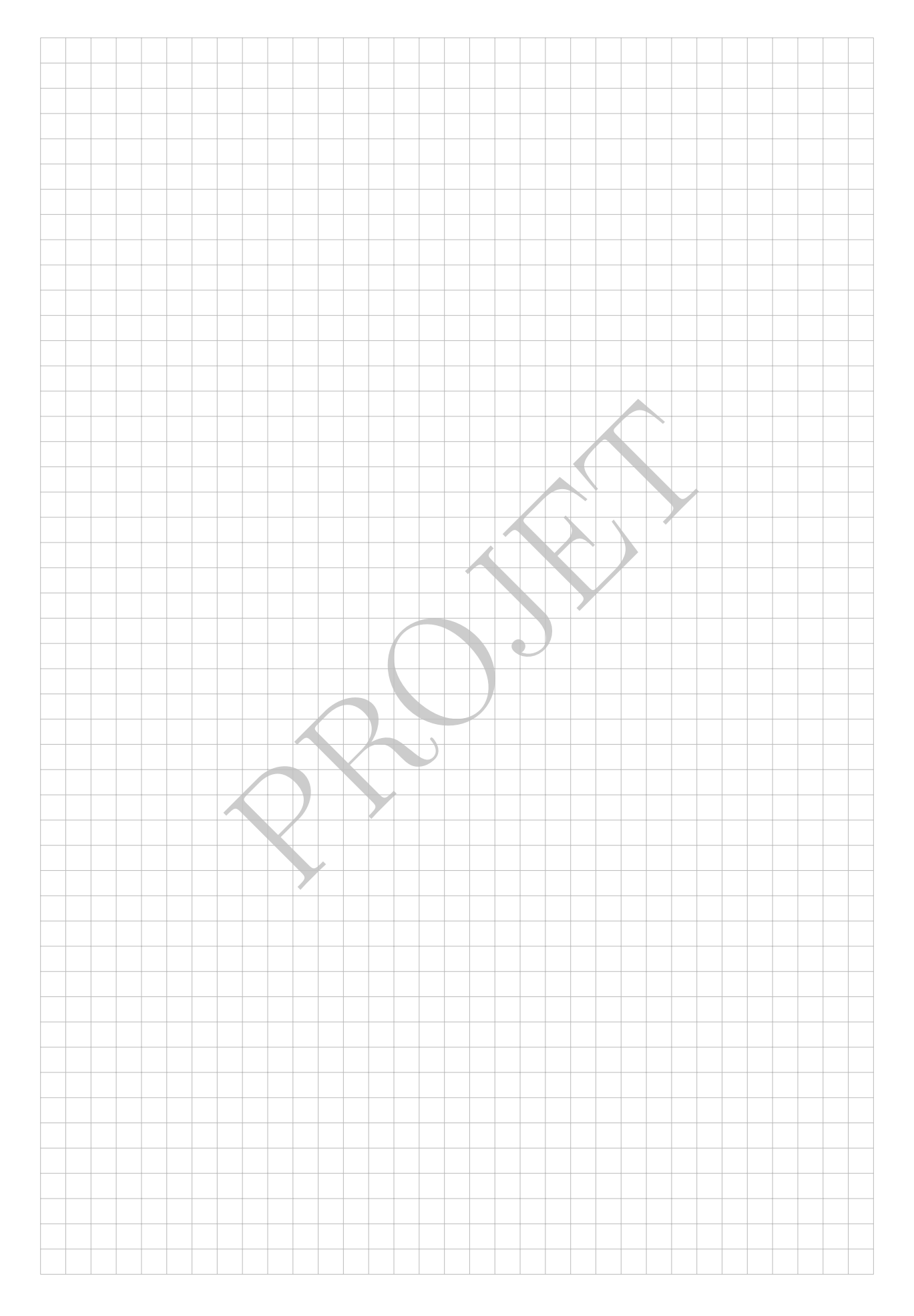

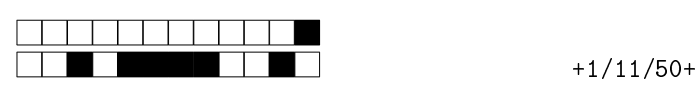

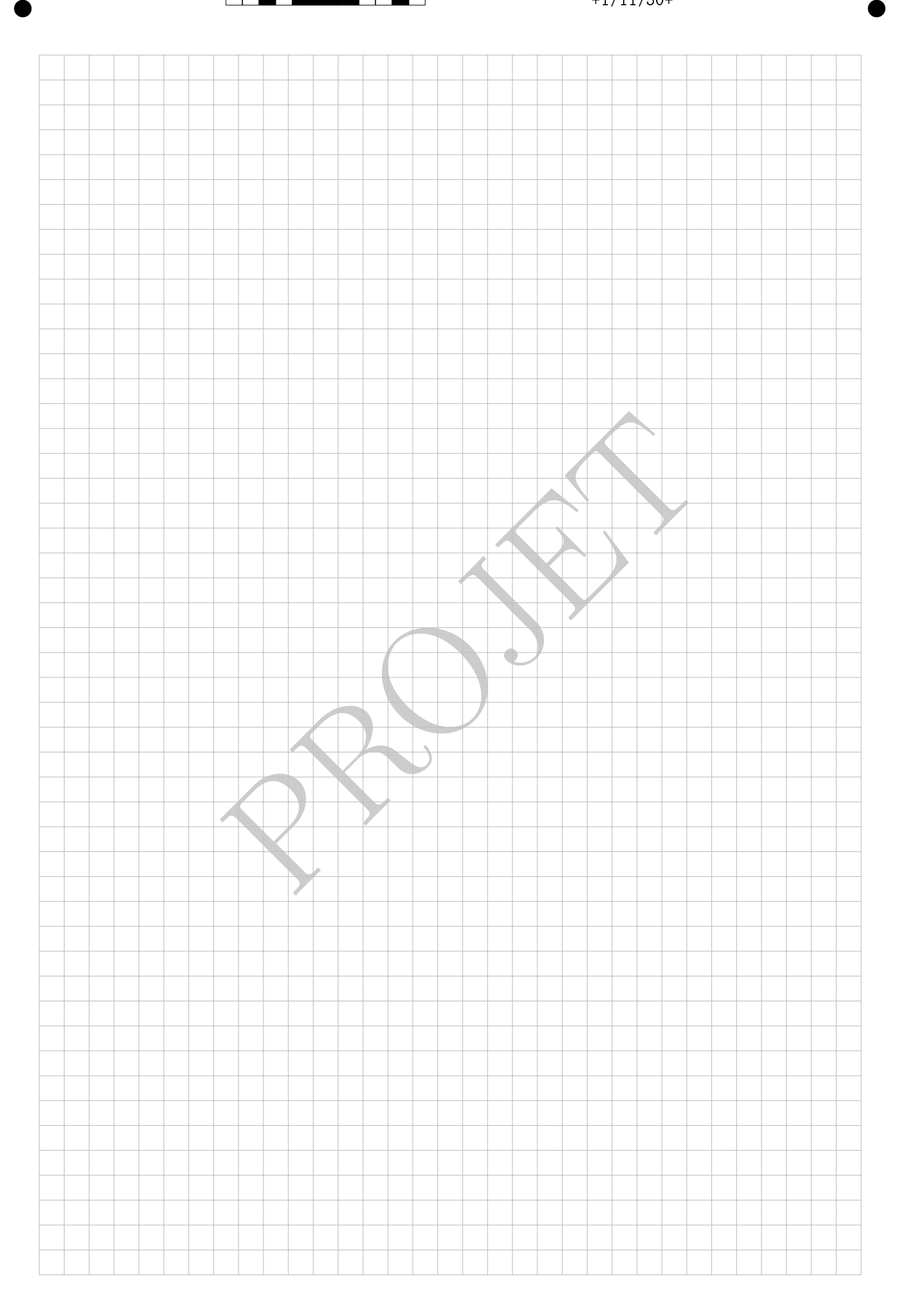

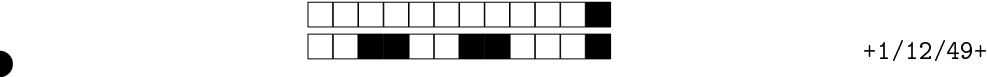

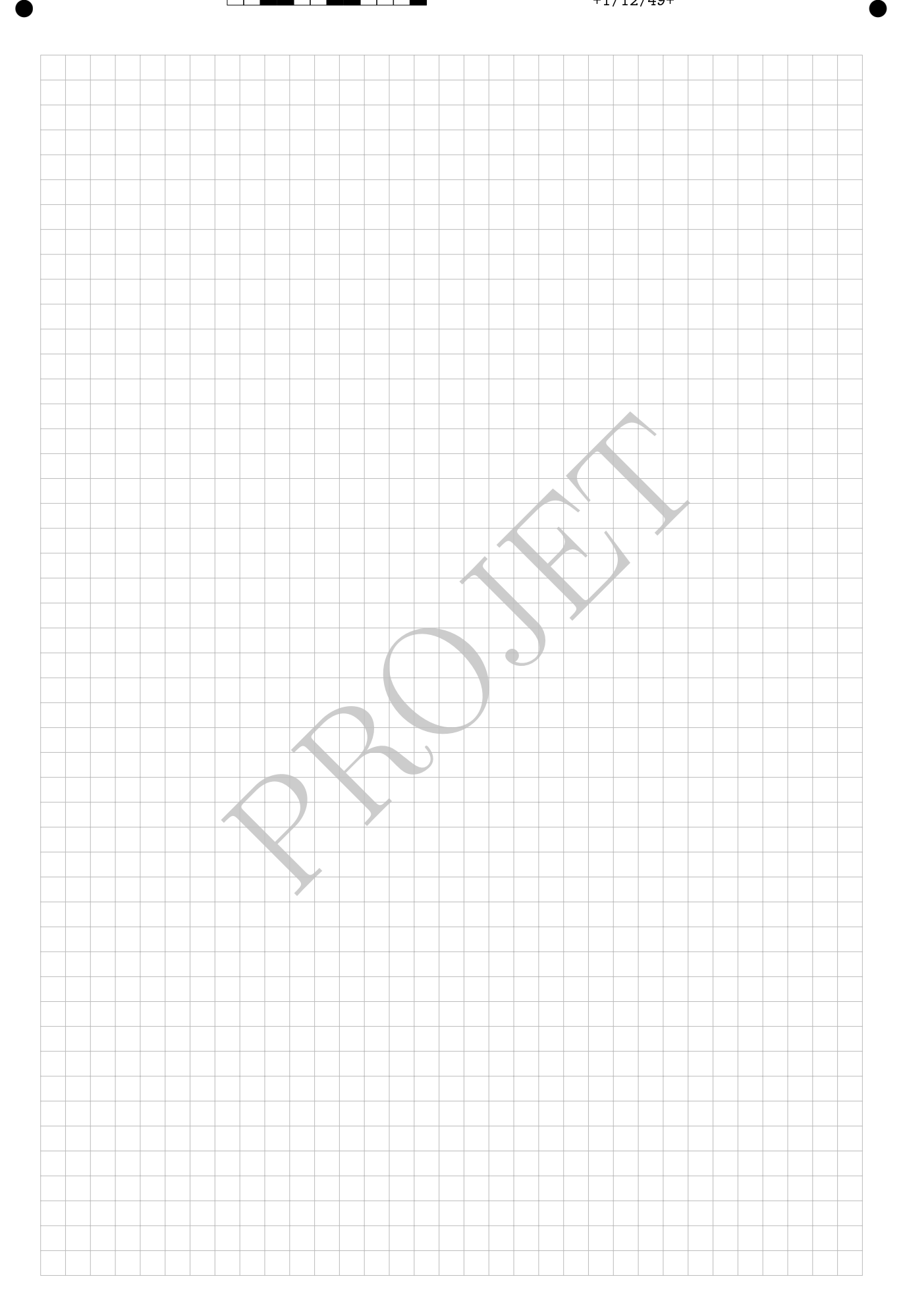

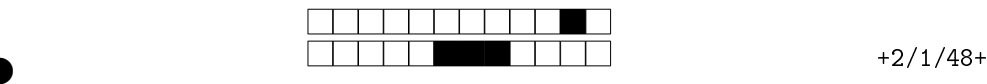

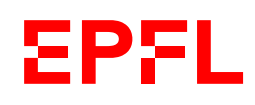

Ens. : TEACHER NAME EXAM NAME - MAN **DATE** Durée : XXX minutes

2

②

②

# Student Two

SCIPER : 222222

l'épreuve avant de tourner la page. Ce document est imprin<br>les dernières pouvant être vides. Ne pas dégrafer.<br>et d'étudiant sur la table.<br>se recto écrite à la main est autorisée.<br>me calculatrice et de tout outil électroni Attendez le début de l'épreuve avant de tourner la page. Ce document est imprimé recto-verso, il contient 12 pages, les dernières pouvant être vides. Ne pas dégrafer.

- Posez votre carte d'étudiant sur la table.
- 1 page de notes recto écrite à la main est autorisée.
- L'utilisation d'une calculatrice et de tout outil électronique est interdite pendant l'épreuve.
- Pour les questions de type A, on comptera :
	- +1 points si la réponse est correcte,
	- 0 point si la question n'est pas répondue ou s'il y a plusieurs réponses inscrites,
- $-\frac{1}{n-1}$  points si la réponse est incorrecte, *n* étant le nombre de propositions.
- Pour les questions de type K', on comptera :
- +0 .25 points pour chaque énoncé correctement évalué,
	- 0 points si chaque énoncé non évaluée,
- − 0 .25 points pour chaque énoncé incorrectement évalué.
- Utilisez un stylo à encre noire ou bleu foncé et effacez proprement avec du correcteur blanc si nécessaire.
- Si une question est erronée, l'enseignant se réserve le droit de l'annuler.

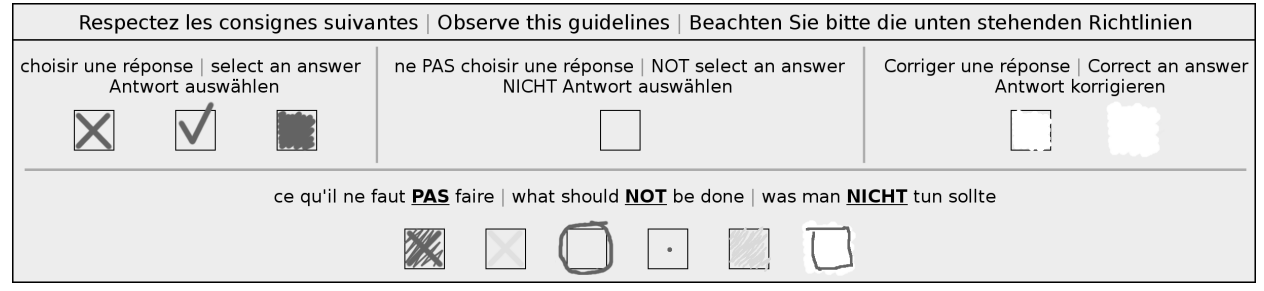

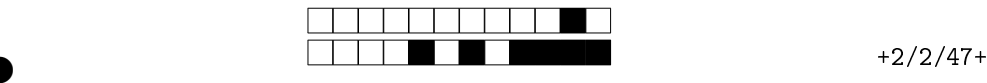

②

#### Première partie, questions à choix multiple

Pour chaque question marquer la case correspondante à la réponse correcte sans faire de ratures. Il n'y a qu'une seule réponse correcte par question.

Question 1  $z^{-1} = \overline{z}$ , où  $\overline{z}$  est le complexe conjugué de  $z$ , admet

exactement une solution dans C

aucune solution dans C

une infinité de solutions dans  $\mathbb C$ 

exactement deux solutions dans C

Question 2 Soit le sous-ensemble  $E \subset \mathbb{R}$  défini par  $E =$  $\sqrt{ }$  $2(1 + \frac{1}{2})$ n  $\bigg\}^n : n \in \mathbb{N} \setminus \{0\}$  $\lambda$ .

Alors

t de E<br>
est 2<br>
cappartient à E<br>
de ma question qcm 1<br>  $\overline{z}$  de  $\overline{z}$  de  $\overline{z}$  de  $\overline{z}$  de le complexe conjugué de  $z$ , admet<br>
blution dans C<br>
solutions dans C<br>
solutions dans C<br>
solutions dans C<br>
aucune soluti  $10$  est un majorant de  $E$  $E$  est fermé  $10$  est un majorant de  $E$ le minimum de E est 2 le supremum de  $E$  appartient à  $E$ Question 3 Libellé de ma question qcm 1 ma réponse 3 ma réponse 4 ma réponse 5 ma réponse 1 ma réponse 2 Question 4 L'équation  $z$  $^{-1} = \overline{z}$ , où  $\overline{z}$  est le complexe conjugué de z, admet exactement une solution dans C une infinité de solutions dans  $\mathbb C$ exactement deux solutions dans C une infinité de solutions dans  $\mathbb C$ aucune solution dans C

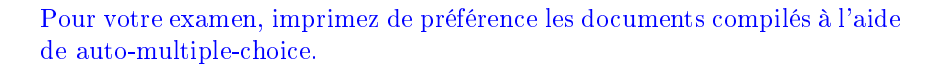

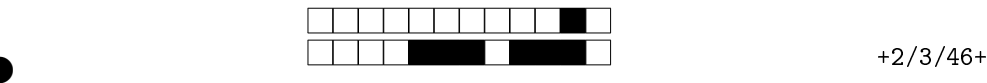

②

# Deuxième partie, questions du type Vrai ou Faux

Pour chaque question, marquer (sans faire de ratures) la case VRAI si l'affirmation est toujours vraie ou dans la case FAUX si elle n'est pas toujours vraie (c'est-à-dire, si elle est parfois fausse).

#### Question 5:

WRAI DEAUX libellé de ma question K' 1 Libellé de la sous-question k' 1 A VRAI **FAUX** Libellé de la sous-question k' 1 B VRAI FAUX Libellé de la sous-question k' 1 C VRAI **FAUX** Question 6: libellé de ma question K' 3 Sous-question k' 3 C VRAI **FAUX** Sous-question k' 3 B VRAI FAUX Sous-question k' 3 A VRAI FAUX

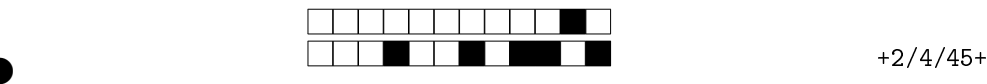

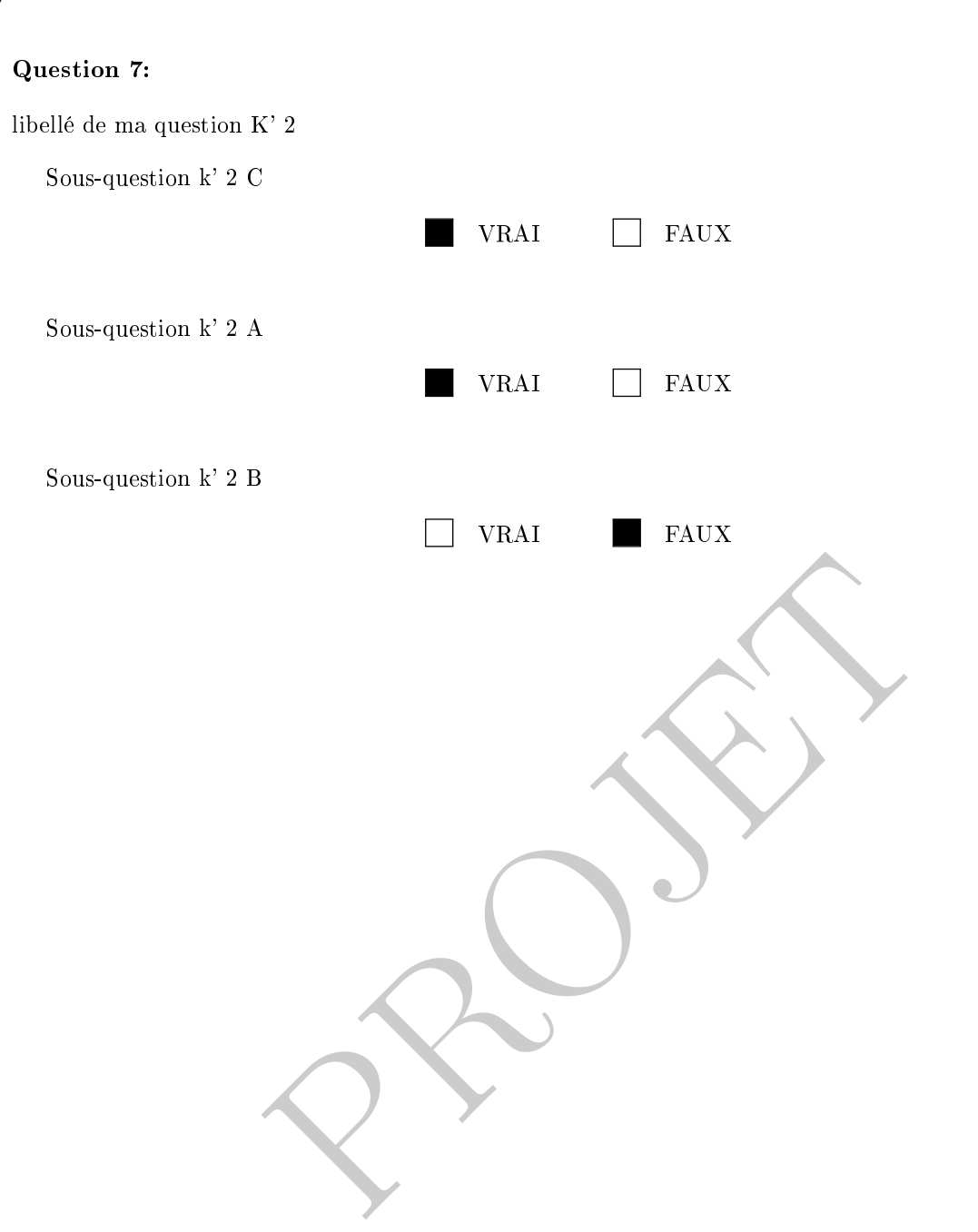

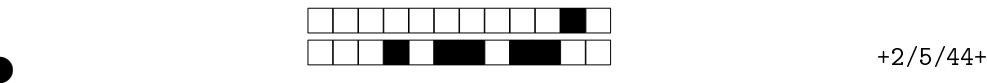

②

#### Troisème partie, questions de type ouvert

Répondre dans l'espace dédié. Votre réponse doit être soigneusement justiée, toutes les étapes de votre raisonnement doivent figurer dans votre réponse. Laisser libres les cases à cocher : elles sont réservées au correcteur.

Question 8: Cette question est notée sur 5 points.

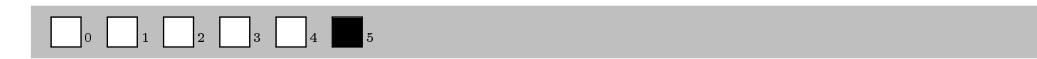

Soit  $\Psi : \mathbb{R}_3[x] \to \mathbb{R}_3[x]$  l'application définie par

$$
\Psi(p)(x) = (x - 1)p'(x).
$$

- 1. Montrer que Ψ est linéaire.
- 2. Calculer la matrice  $[\Psi]_{E,E}$  de  $\Psi$  par rapport à la base canonique  $E = (1, x, x^2, x^3)$ .
- 3. Calculer le rang de Ψ .

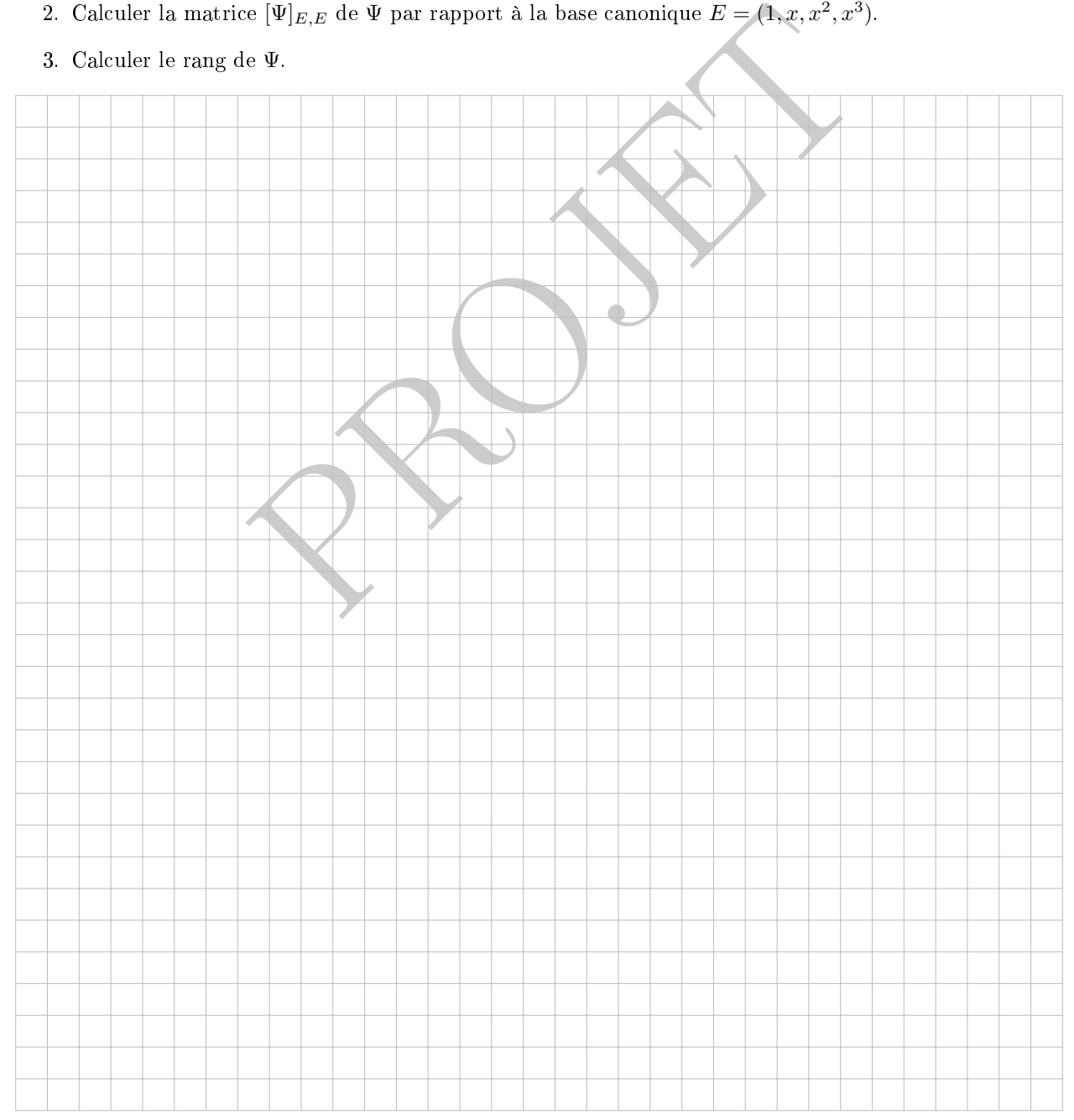

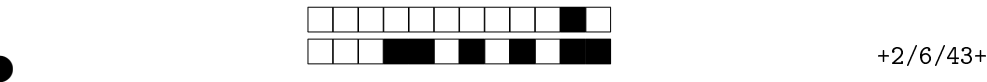

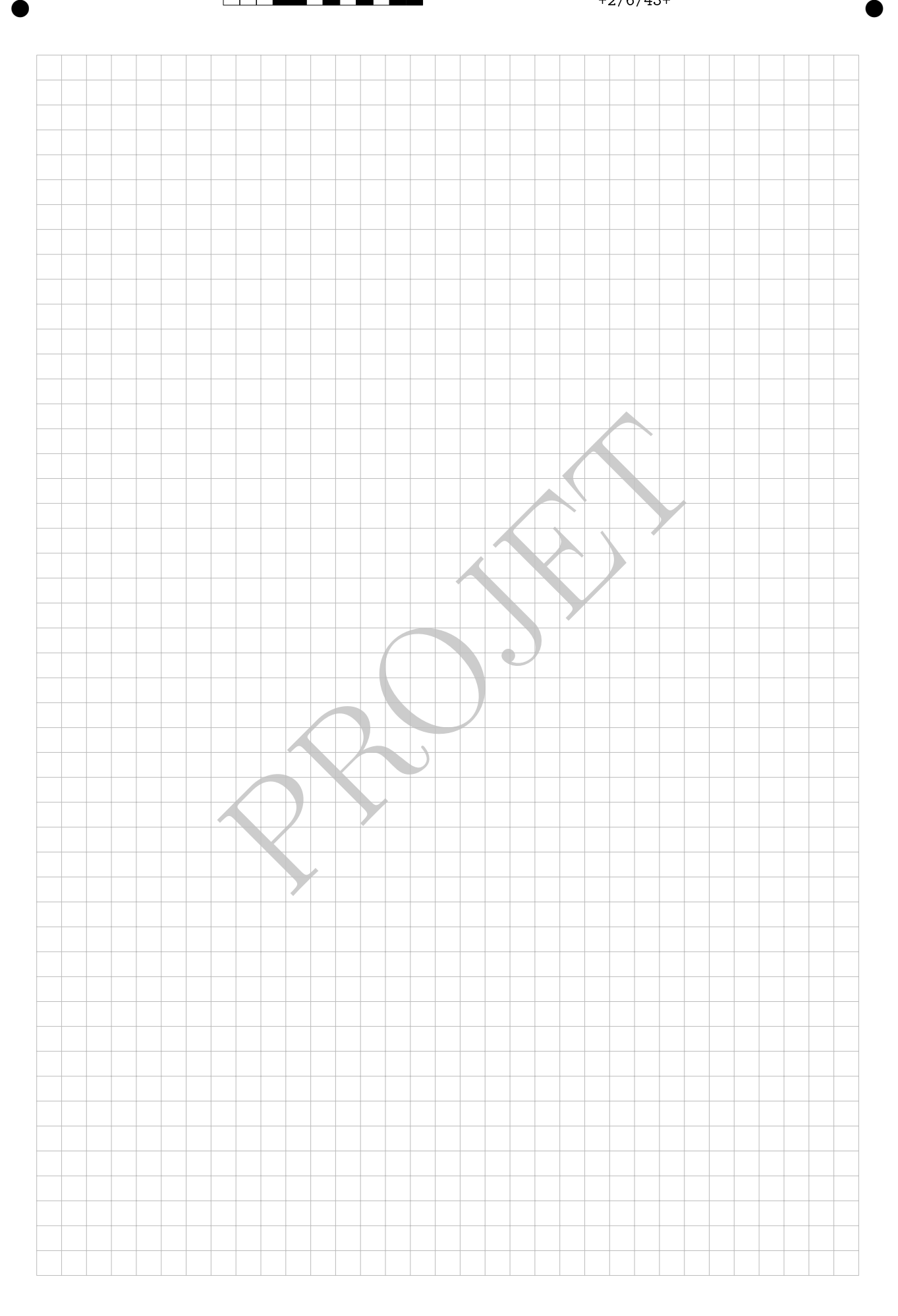

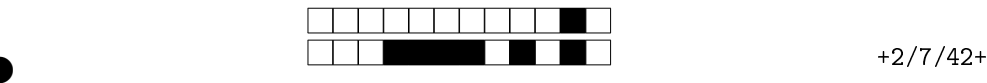

Question 9: Cette question est notée sur 6 points.

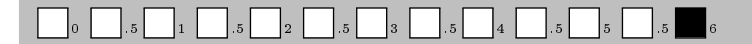

Soient V un K-espace vectoriel de dimension finie, et  $X, Y$  deux sous-espaces vectoriels de V tels que  $\dim(X) \geq \dim(Y)$ . Montrer qu'il existe une application linéaire  $T: V \to V$  telle que  $T(X) = Y$ .

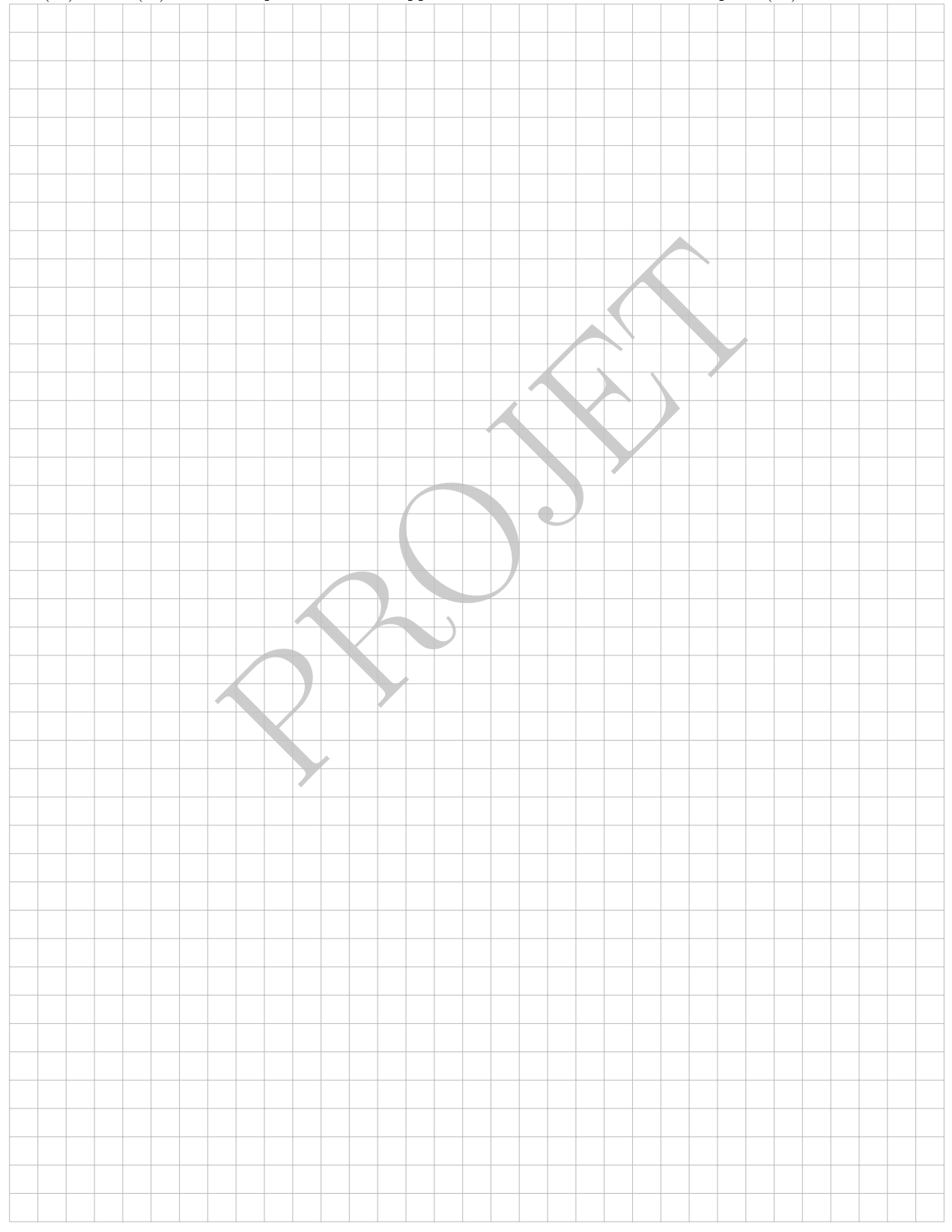

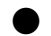

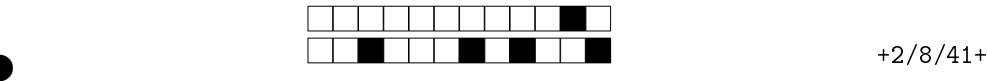

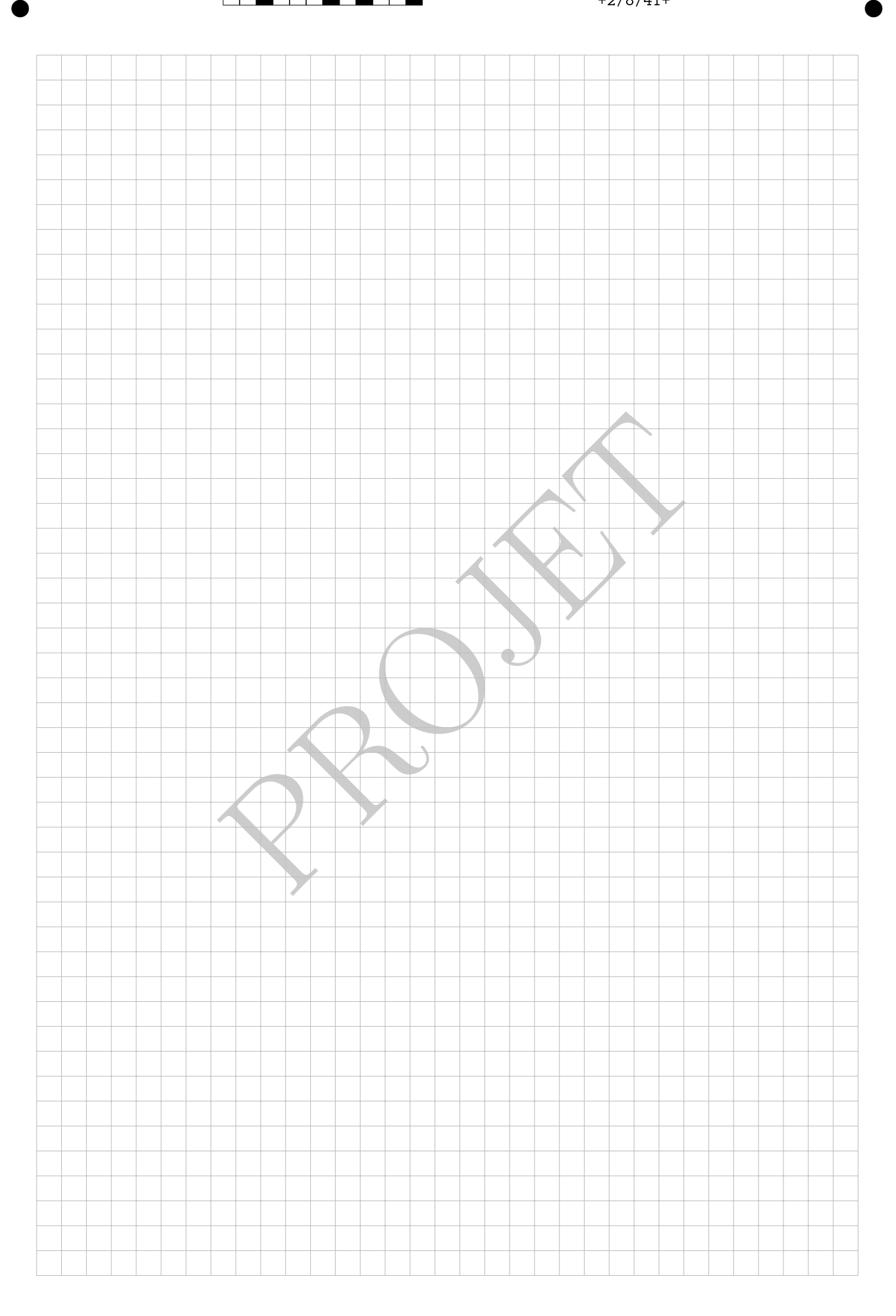

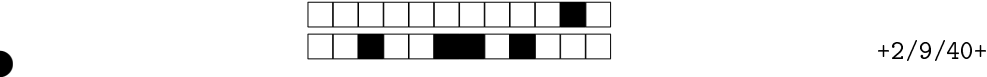

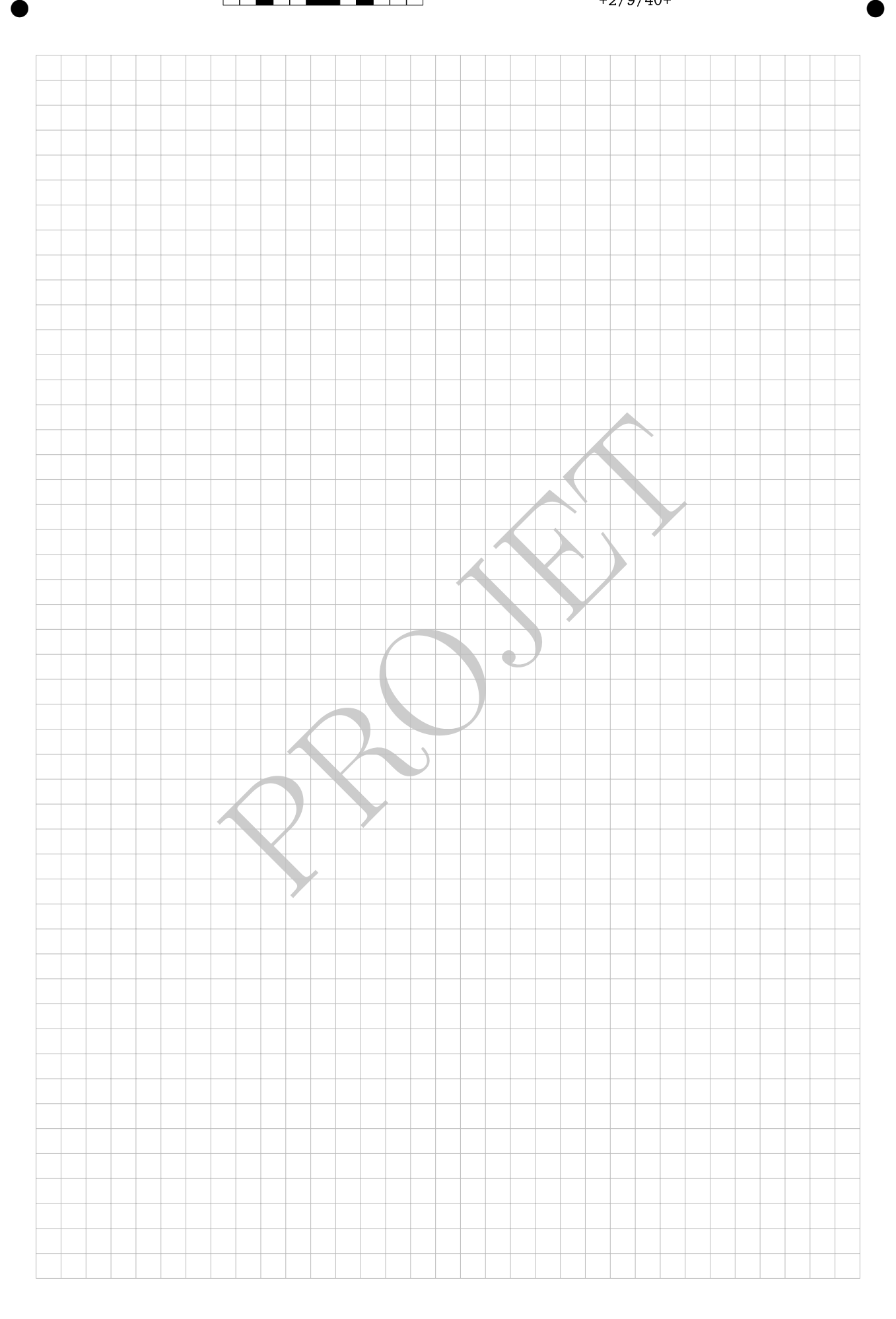

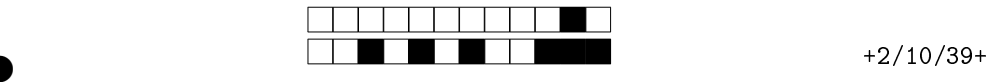

②

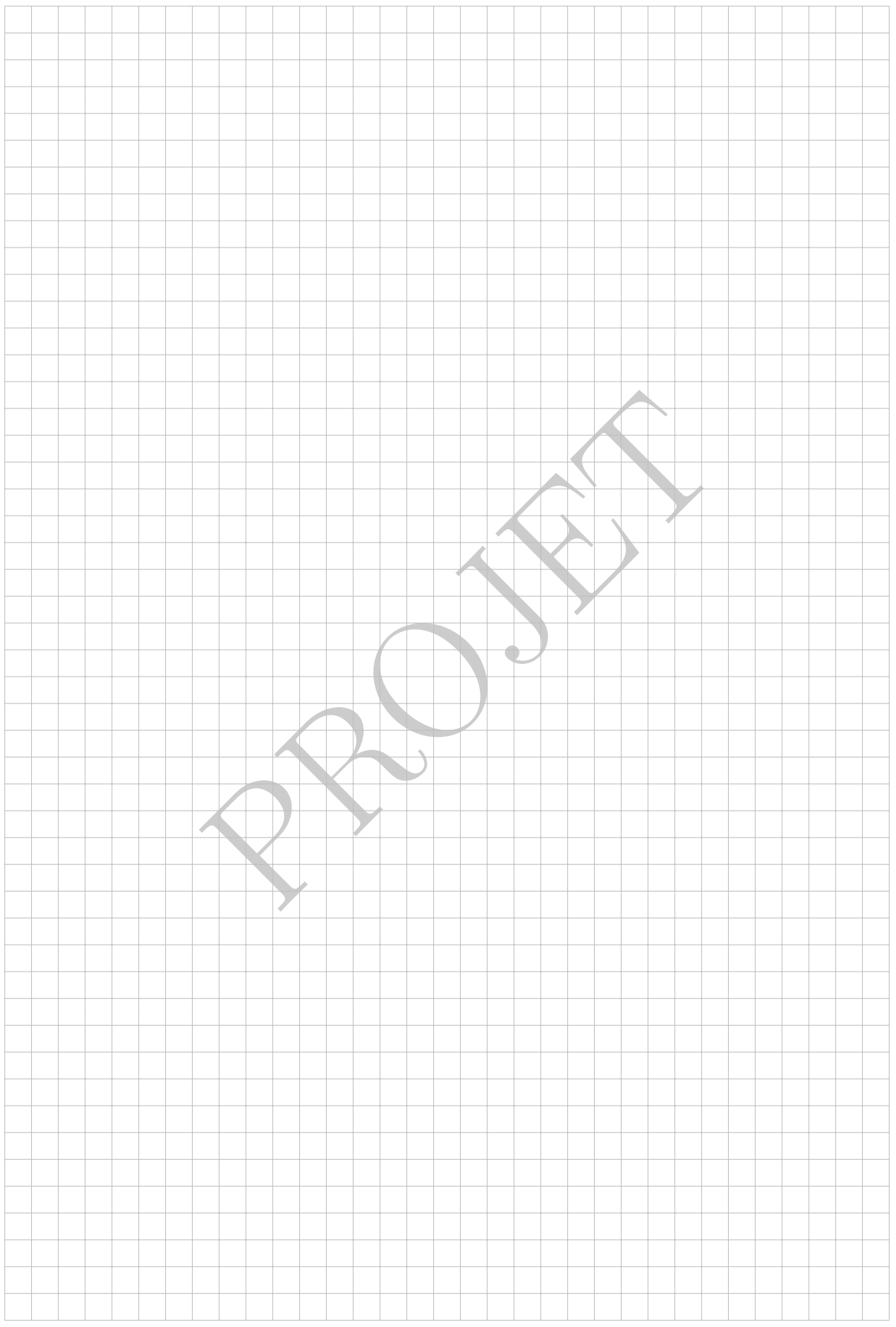

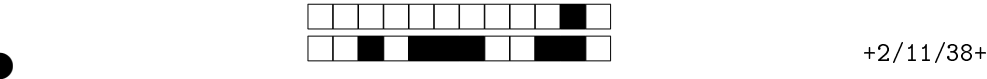

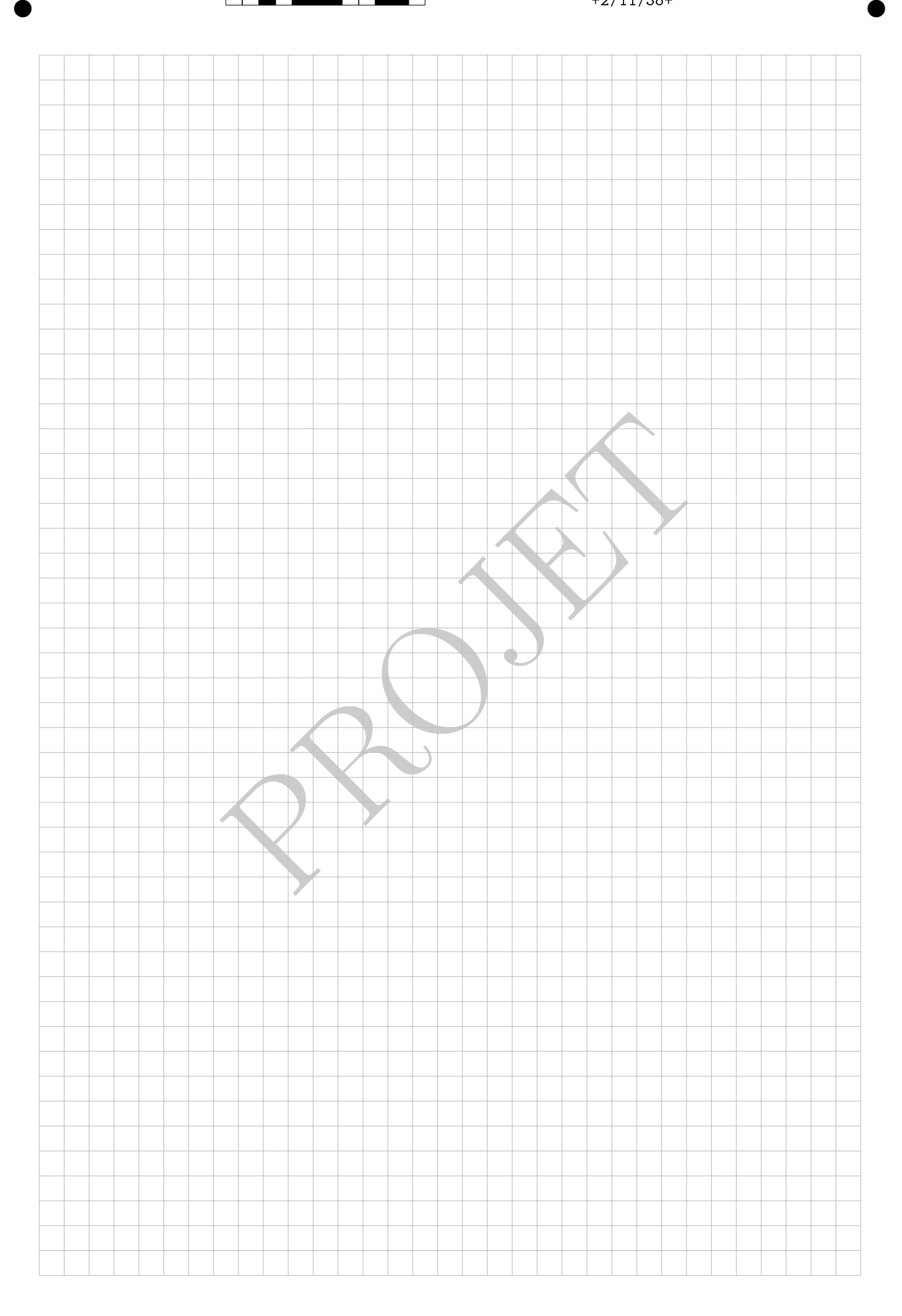

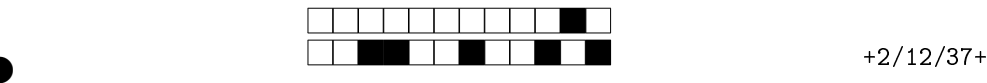

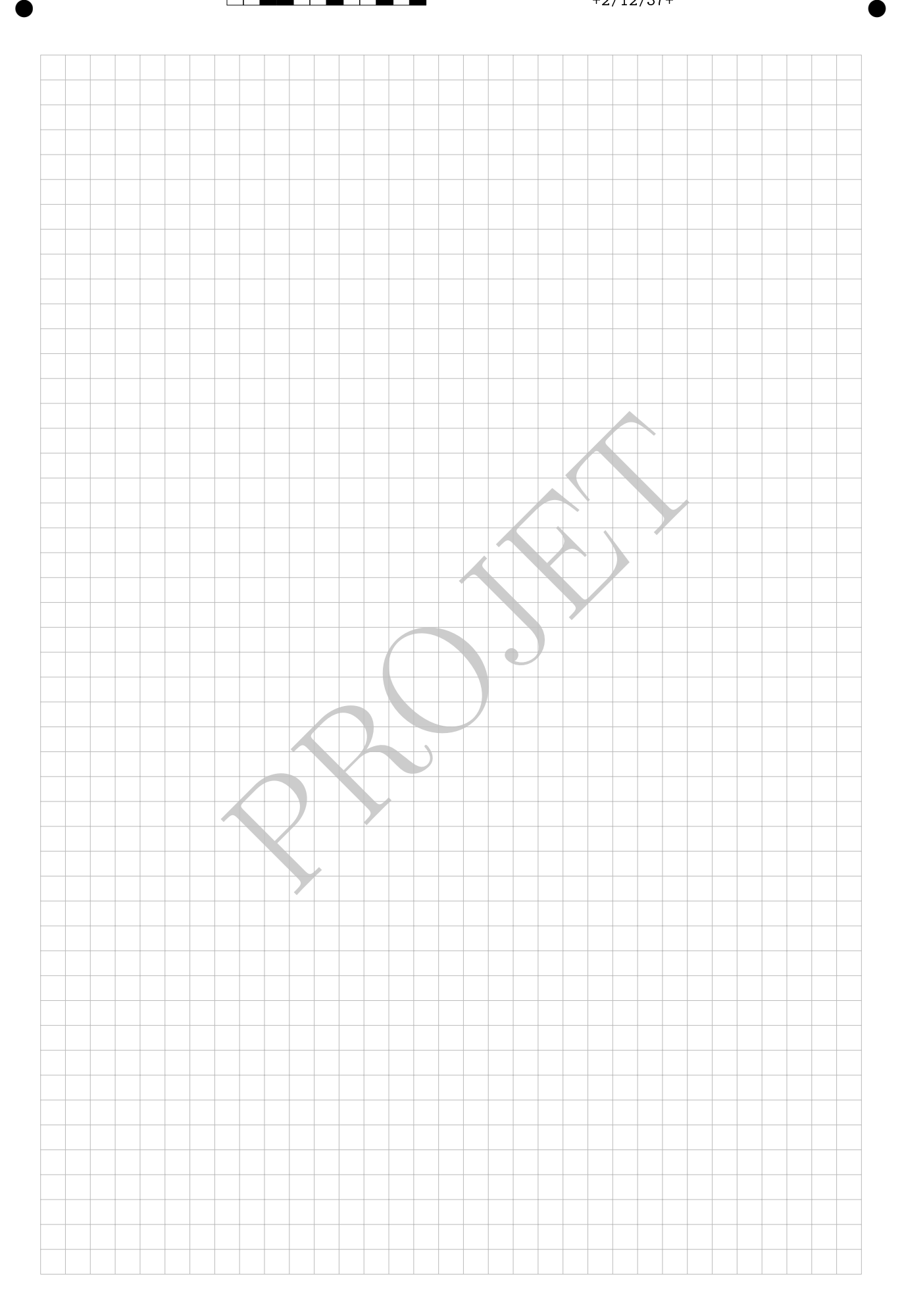

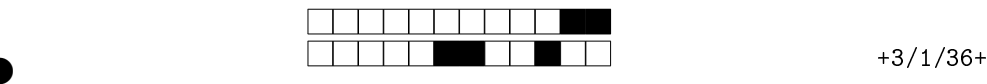

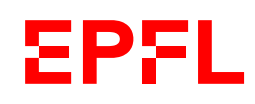

Ens. : TEACHER NAME EXAM NAME - MAN **DATE** Durée : XXX minutes

# 3

②

②

Student Three

SCIPER : 333333

l'épreuve avant de tourner la page. Ce document est imprin<br>les dernières pouvant être vides. Ne pas dégrafer.<br>et d'étudiant sur la table.<br>se recto écrite à la main est autorisée.<br>me calculatrice et de tout outil électroni Attendez le début de l'épreuve avant de tourner la page. Ce document est imprimé recto-verso, il contient 12 pages, les dernières pouvant être vides. Ne pas dégrafer.

- Posez votre carte d'étudiant sur la table.
- 1 page de notes recto écrite à la main est autorisée.
- L'utilisation d'une calculatrice et de tout outil électronique est interdite pendant l'épreuve.
- Pour les questions de type A, on comptera :
	- +1 points si la réponse est correcte,
	- 0 point si la question n'est pas répondue ou s'il y a plusieurs réponses inscrites,
- $-\frac{1}{n-1}$  points si la réponse est incorrecte, *n* étant le nombre de propositions.
- Pour les questions de type K', on comptera :
- +0 .25 points pour chaque énoncé correctement évalué,
	- 0 points si chaque énoncé non évaluée,
- − 0 .25 points pour chaque énoncé incorrectement évalué.
- Utilisez un stylo à encre noire ou bleu foncé et effacez proprement avec du correcteur blanc si nécessaire.
- Si une question est erronée, l'enseignant se réserve le droit de l'annuler.

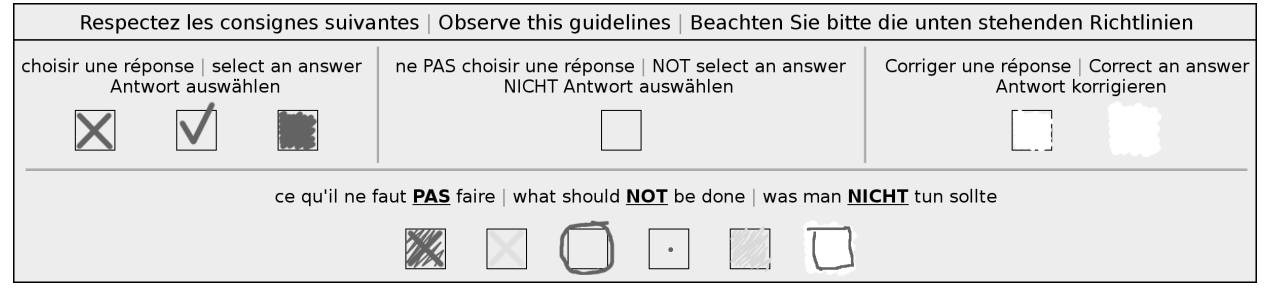

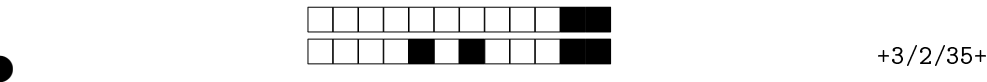

②

# Première partie, questions à choix multiple

Pour chaque question marquer la case correspondante à la réponse correcte sans faire de ratures. Il n'y a qu'une seule réponse correcte par question.

Question 1  $z^{-1} = \overline{z}$ , où  $\overline{z}$  est le complexe conjugué de  $z$ , admet

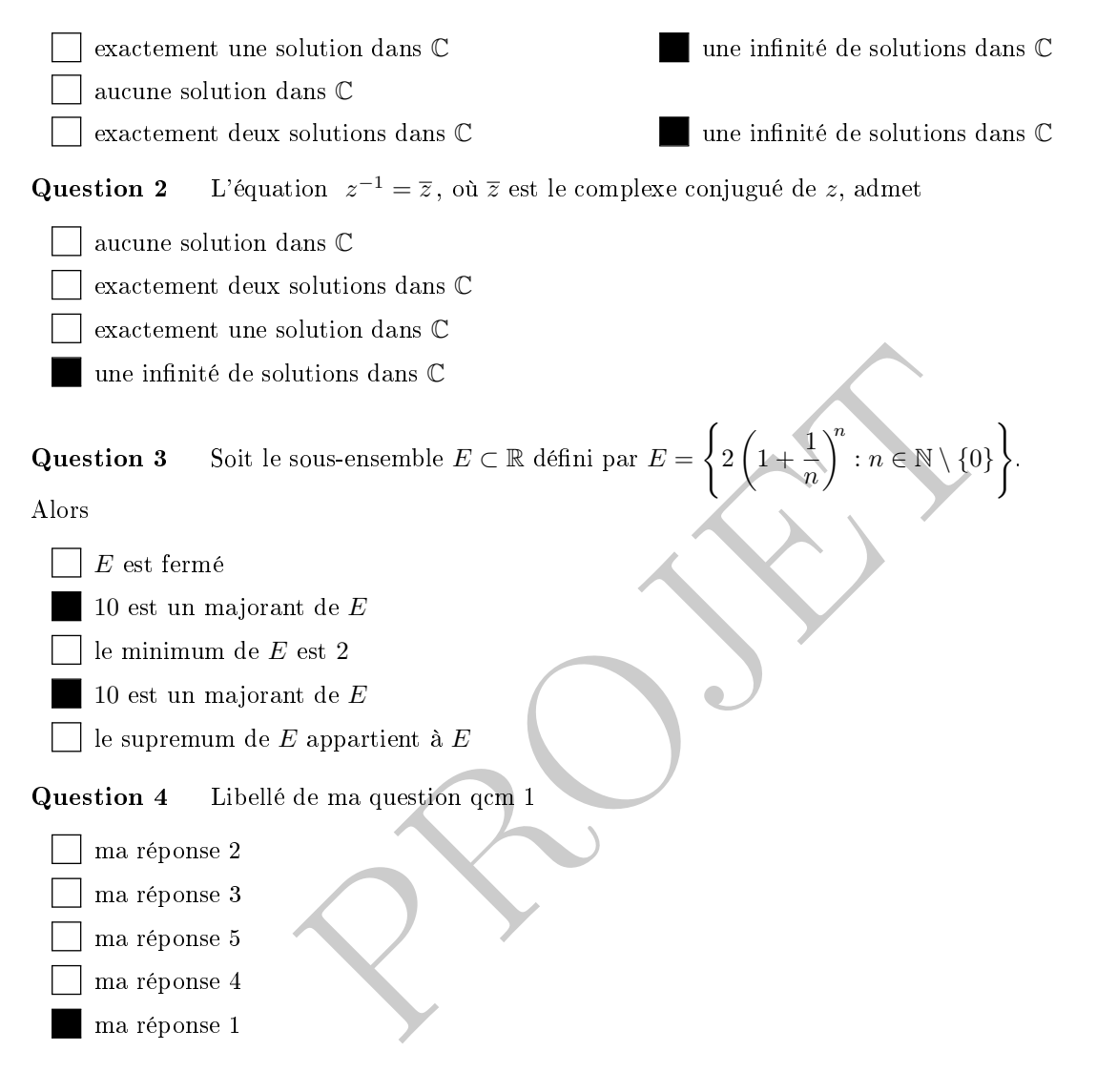

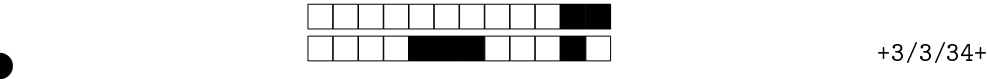

②

# Deuxième partie, questions du type Vrai ou Faux

Pour chaque question, marquer (sans faire de ratures) la case VRAI si l'affirmation est toujours vraie ou dans la case FAUX si elle n'est pas toujours vraie (c'est-à-dire, si elle est parfois fausse).

#### Question 5:

WRAI DEAUX libellé de ma question K' 1 Libellé de la sous-question k' 1 B VRAI FAUX Libellé de la sous-question k' 1 C VRAI **FAUX** Libellé de la sous-question k' 1 A VRAI **FAUX** Question 6: libellé de ma question K' 2 Sous-question k' 2 C VRAI **FAUX** Sous-question k' 2 A VRAI FAUX Sous-question k' 2 B VRAI FAUX

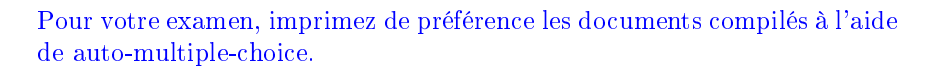

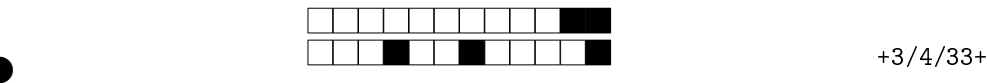

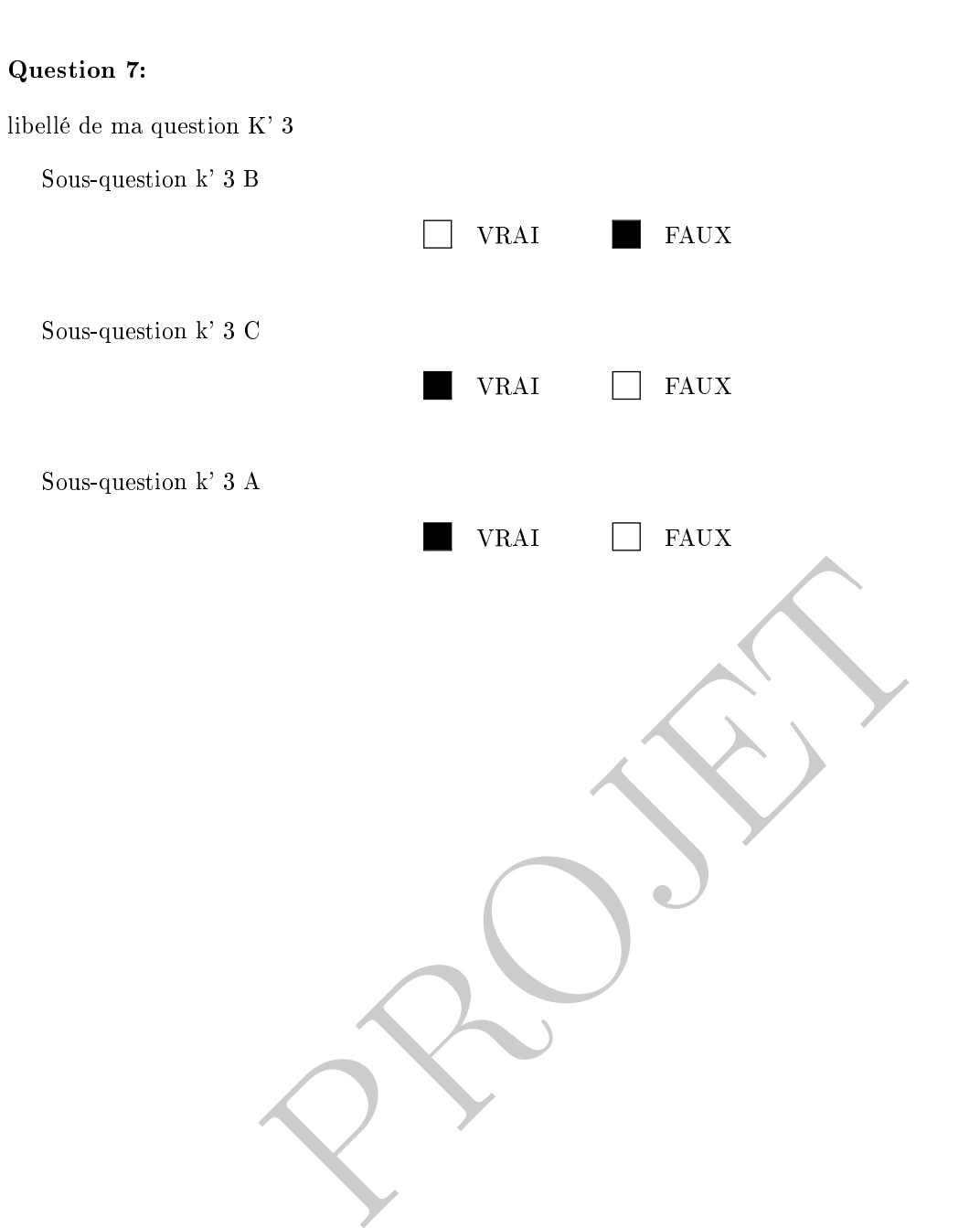

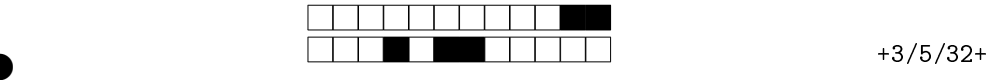

②

# Troisème partie, questions de type ouvert

Répondre dans l'espace dédié. Votre réponse doit être soigneusement justiée, toutes les étapes de votre raisonnement doivent figurer dans votre réponse. Laisser libres les cases à cocher : elles sont réservées au correcteur.

Question 8: Cette question est notée sur 5 points.

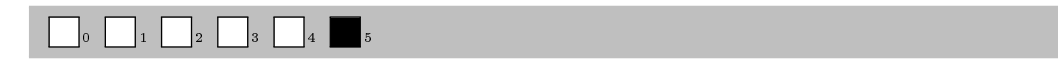

Soit  $\Psi : \mathbb{R}_3[x] \to \mathbb{R}_3[x]$  l'application définie par

$$
\Psi(p)(x) = (x - 1)p'(x).
$$

- 1. Montrer que Ψ est linéaire.
- 2. Calculer la matrice  $[\Psi]_{E,E}$  de  $\Psi$  par rapport à la base canonique  $E = (1, x, x^2, x^3)$ .
- 3. Calculer le rang de Ψ .

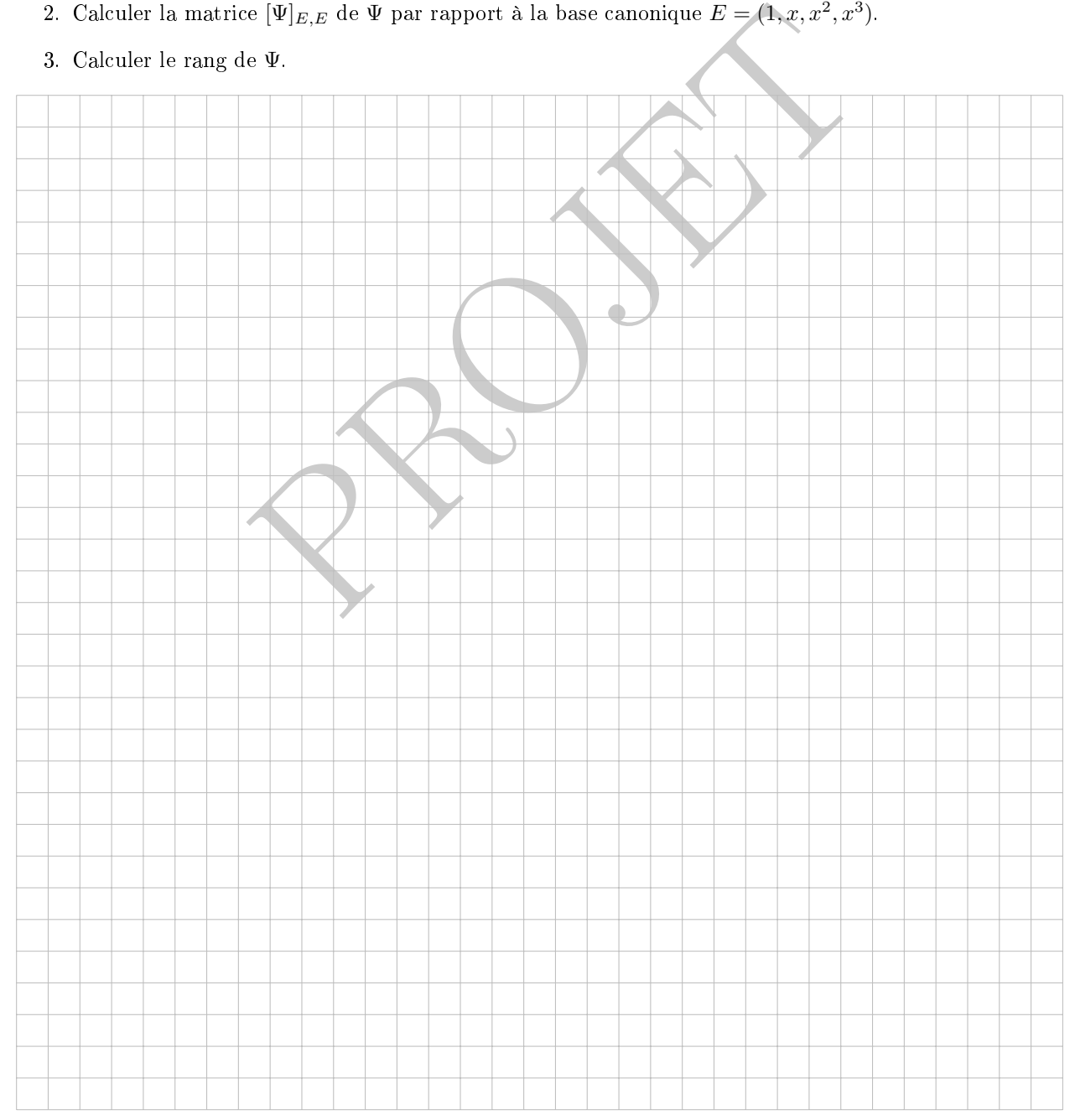

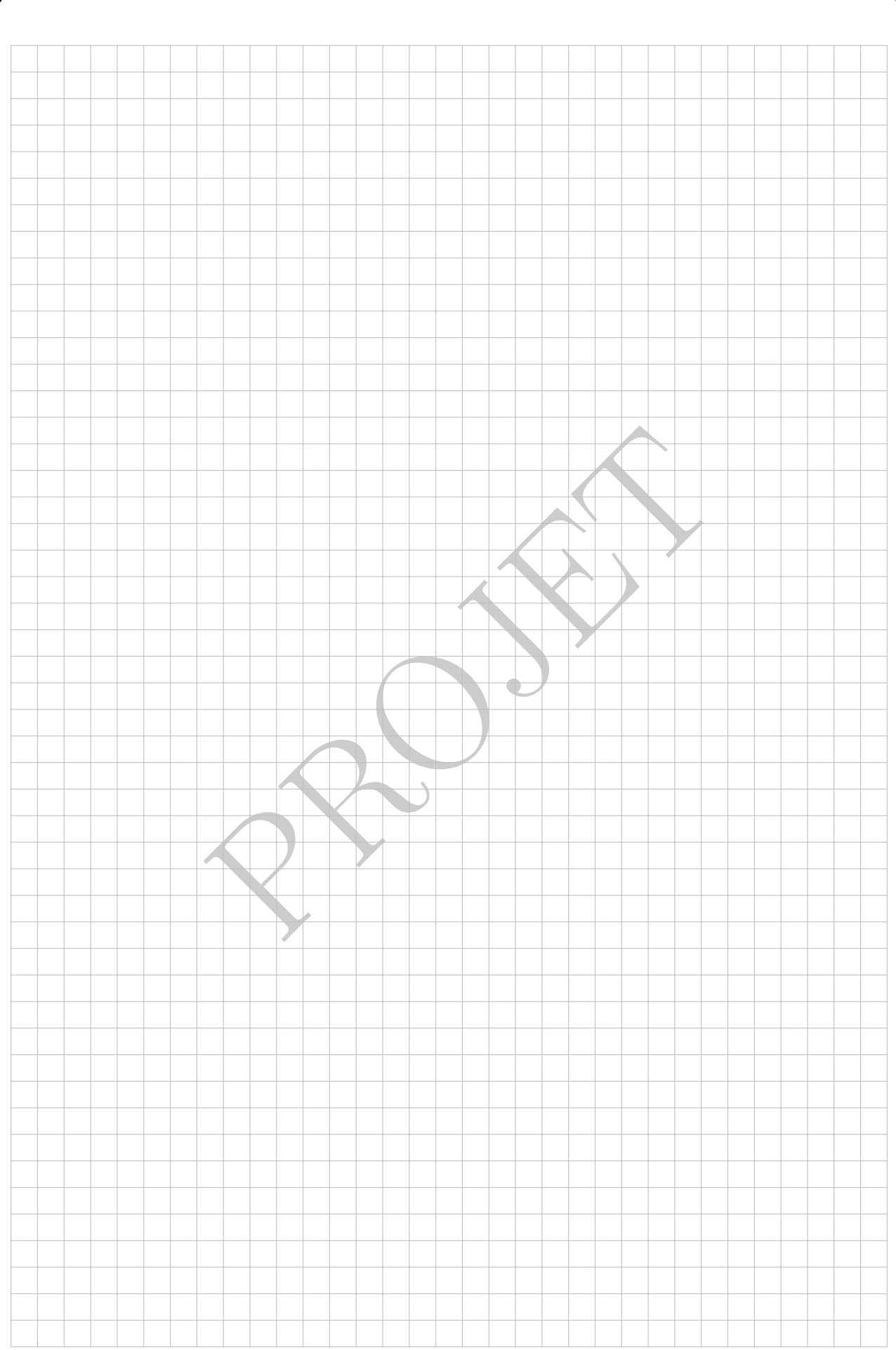

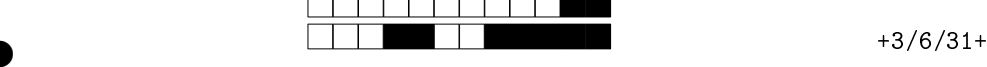

②

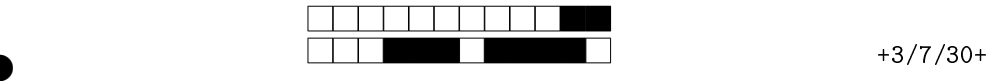

②

Question 9: Cette question est notée sur 6 points.

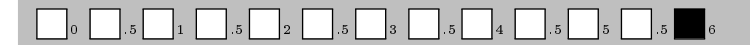

Soient V un K-espace vectoriel de dimension finie, et  $X, Y$  deux sous-espaces vectoriels de V tels que  $\dim(X) \geq \dim(Y)$ . Montrer qu'il existe une application linéaire  $T: V \to V$  telle que  $T(X) = Y$ .

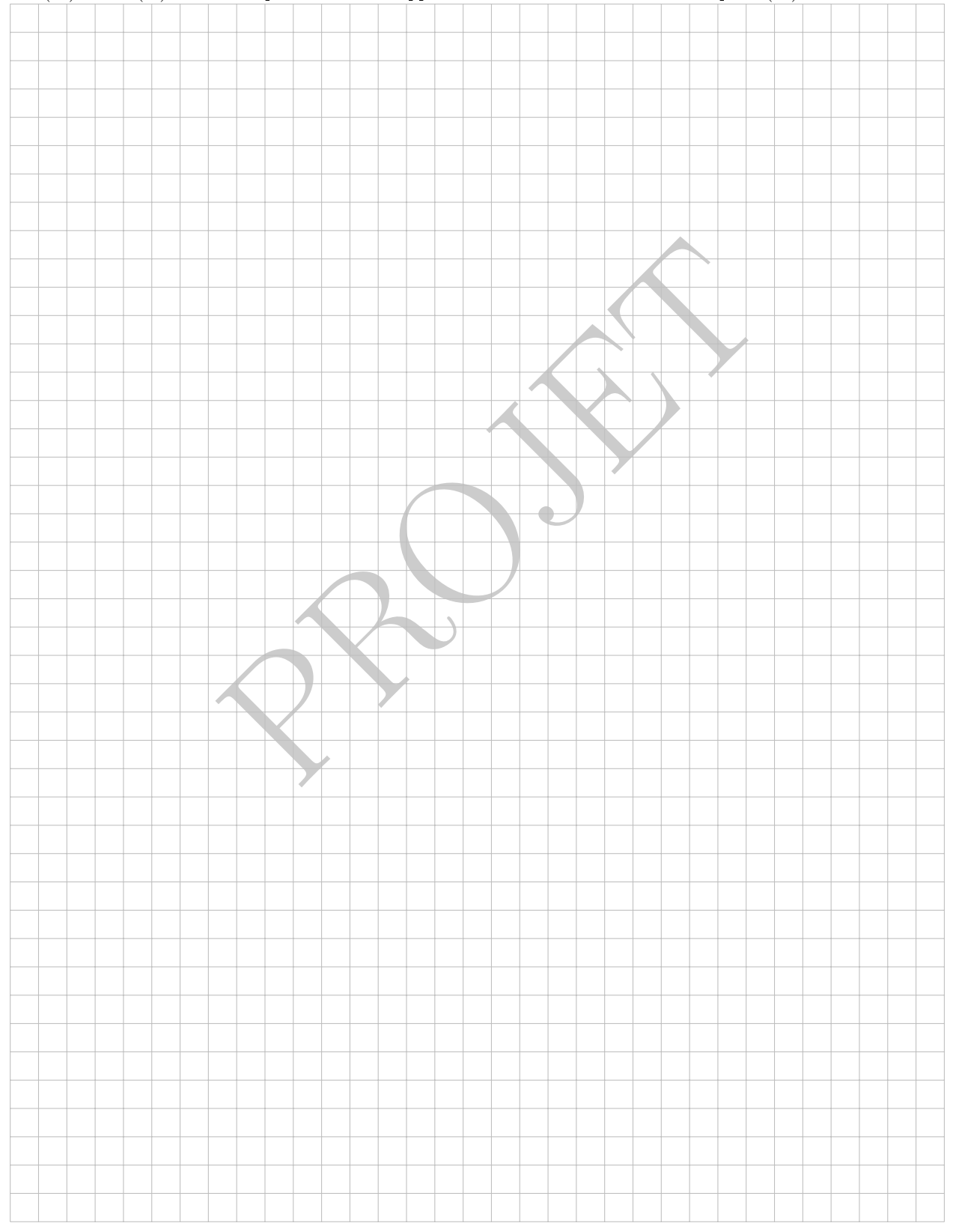

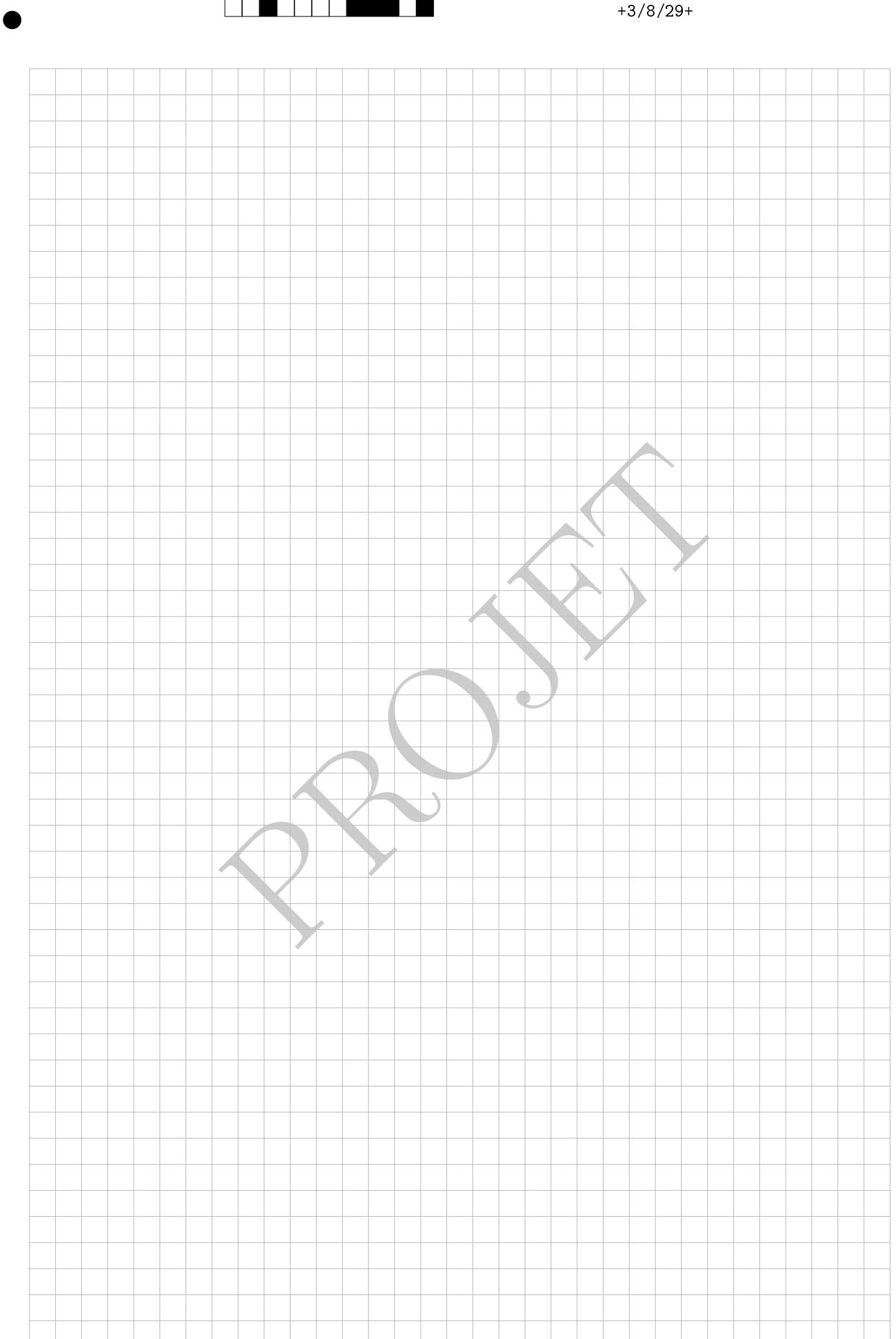

<u> Tarthar Martin Ba</u>

#### Pour votre examen, imprimez de préférence les documents compilés à l'aide de auto-multiple-choice.

②

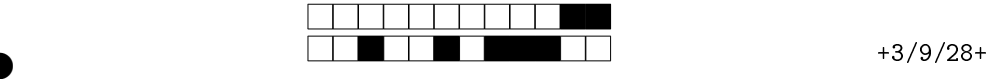

②

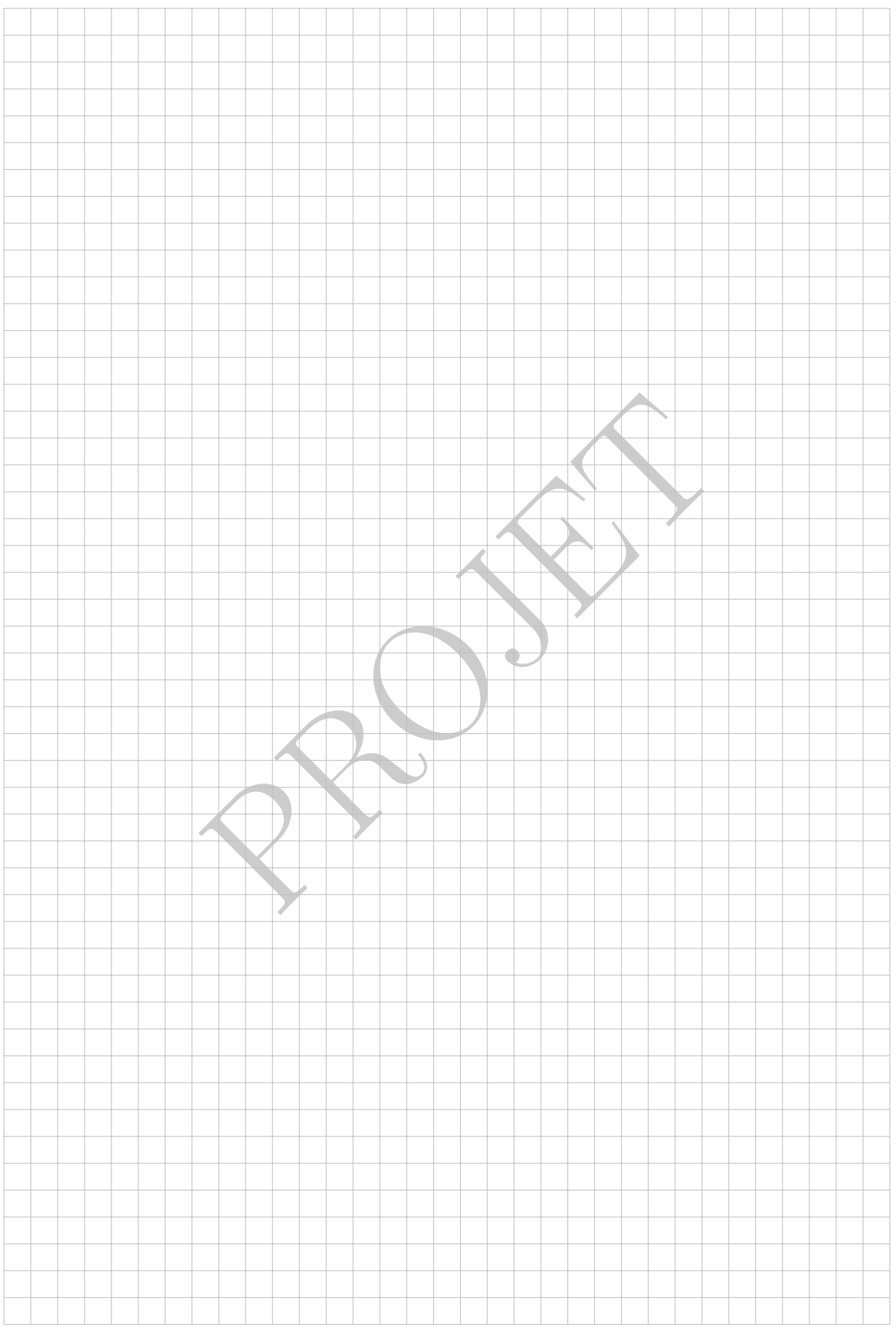

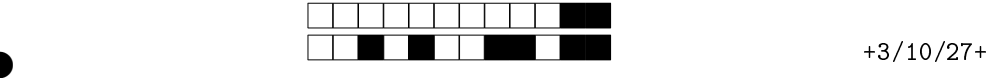

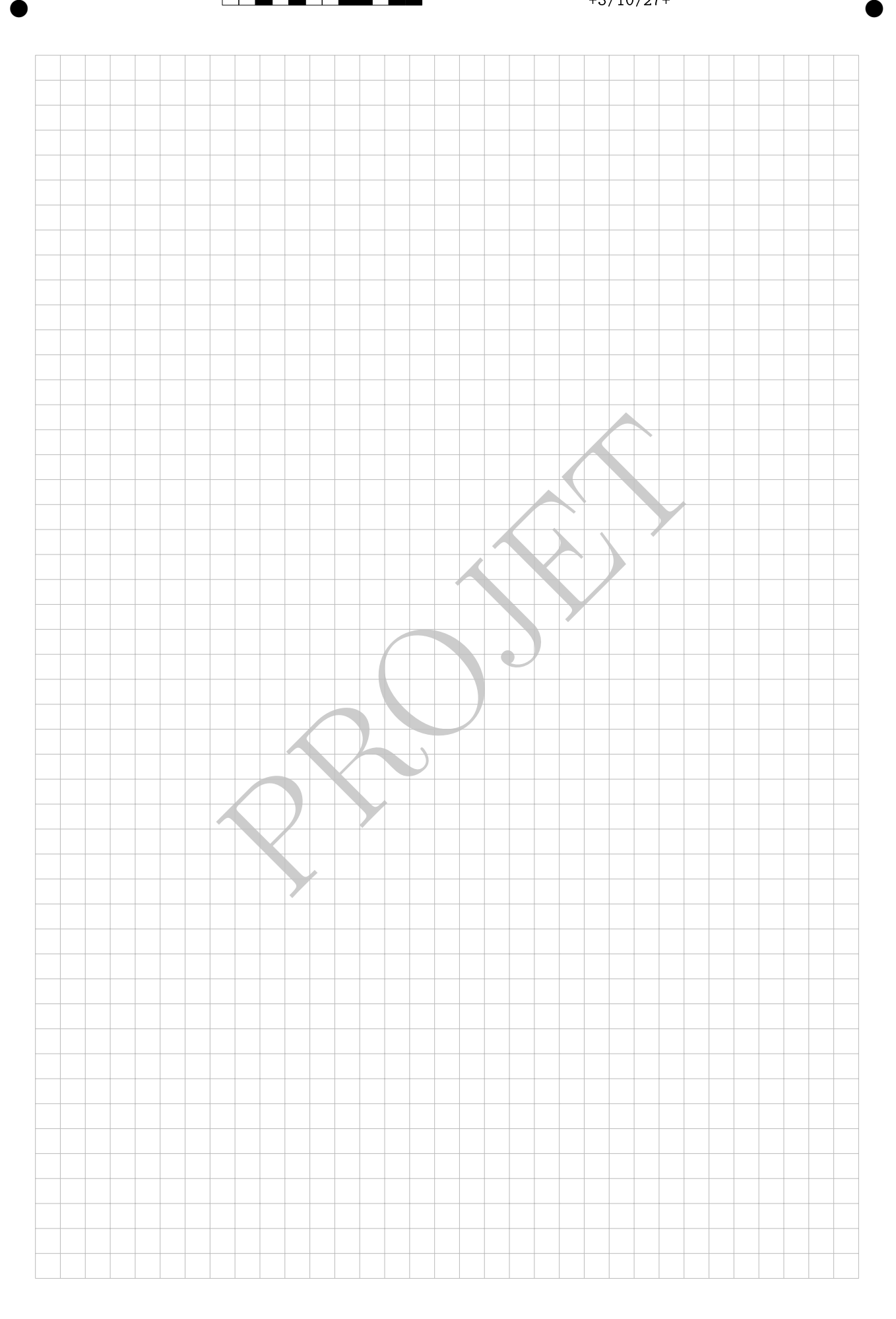

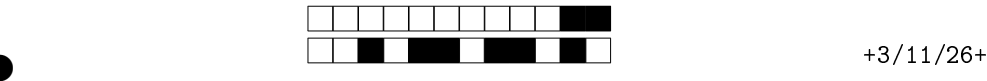

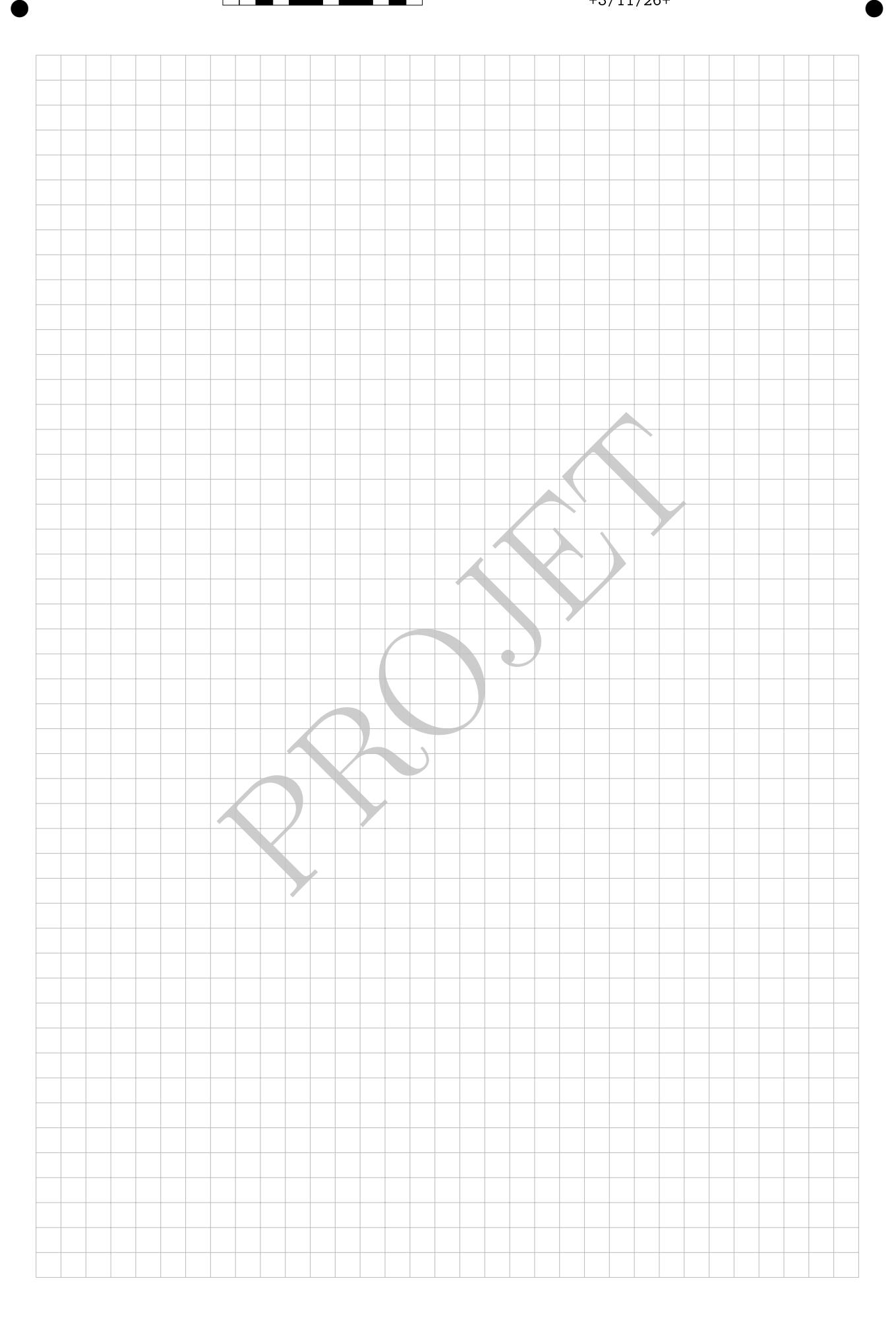

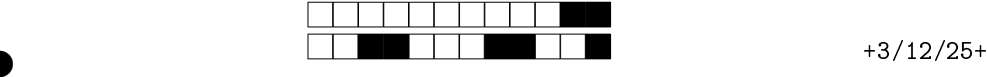

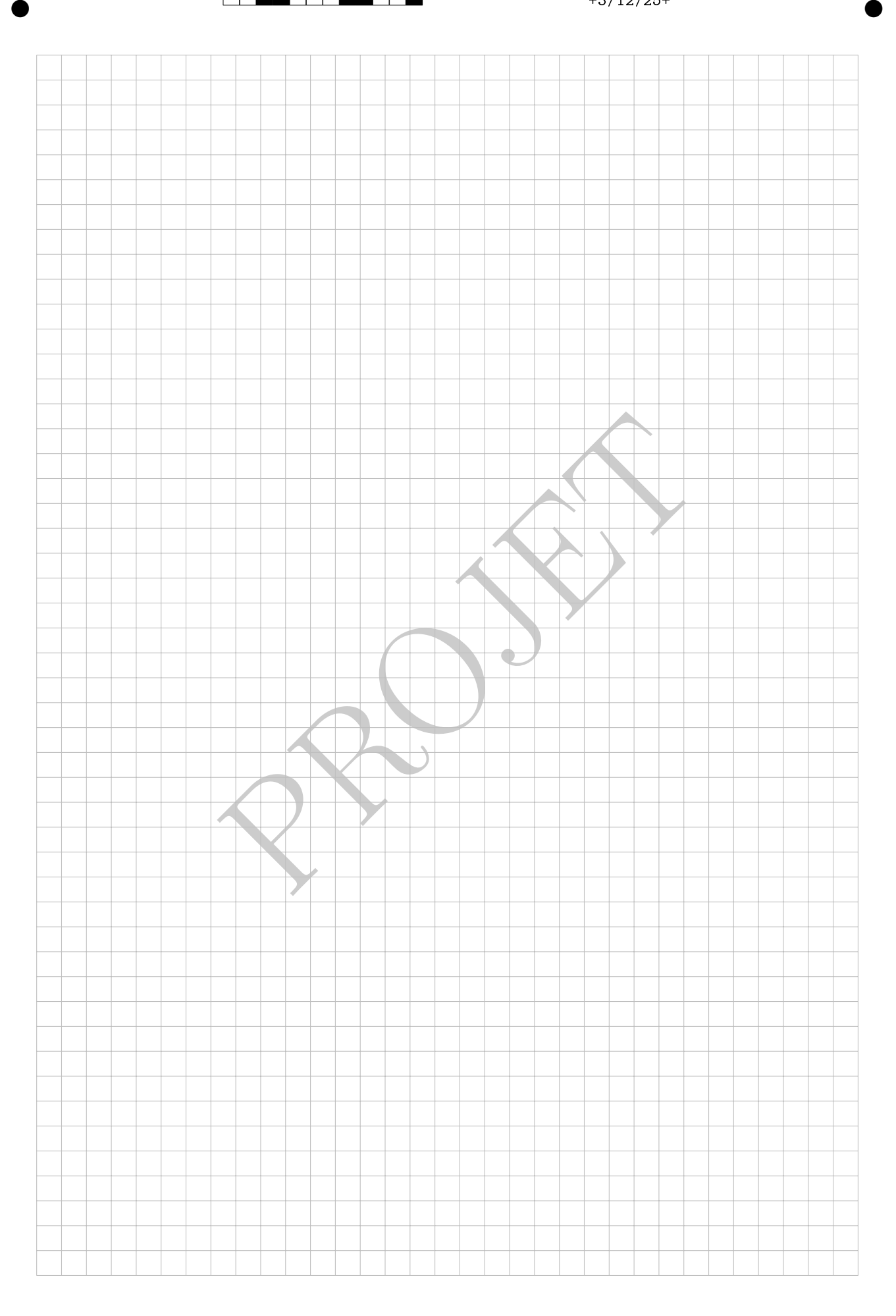

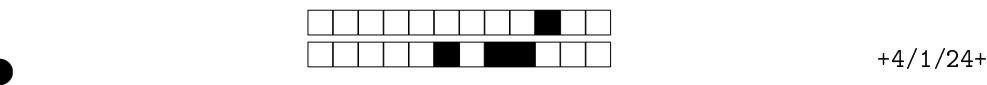

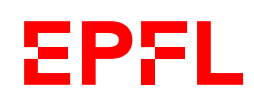

Ens. : TEACHER NAME EXAM NAME - MAN **DATE** Durée : XXX minutes

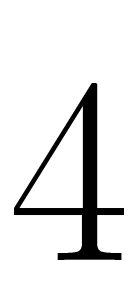

②

②

Student Four

SCIPER : 444444

l'épreuve avant de tourner la page. Ce document est imprin<br>les dernières pouvant être vides. Ne pas dégrafer.<br>et d'étudiant sur la table.<br>se recto écrite à la main est autorisée.<br>me calculatrice et de tout outil électroni Attendez le début de l'épreuve avant de tourner la page. Ce document est imprimé recto-verso, il contient 12 pages, les dernières pouvant être vides. Ne pas dégrafer.

- Posez votre carte d'étudiant sur la table.
- 1 page de notes recto écrite à la main est autorisée.
- L'utilisation d'une calculatrice et de tout outil électronique est interdite pendant l'épreuve.
- Pour les questions de type A, on comptera :
	- +1 points si la réponse est correcte,
	- 0 point si la question n'est pas répondue ou s'il y a plusieurs réponses inscrites,
- $-\frac{1}{n-1}$  points si la réponse est incorrecte, *n* étant le nombre de propositions.
- Pour les questions de type K', on comptera :
- +0 .25 points pour chaque énoncé correctement évalué,
	- 0 points si chaque énoncé non évaluée,
- − 0 .25 points pour chaque énoncé incorrectement évalué.
- Utilisez un stylo à encre noire ou bleu foncé et effacez proprement avec du correcteur blanc si nécessaire.
- Si une question est erronée, l'enseignant se réserve le droit de l'annuler.

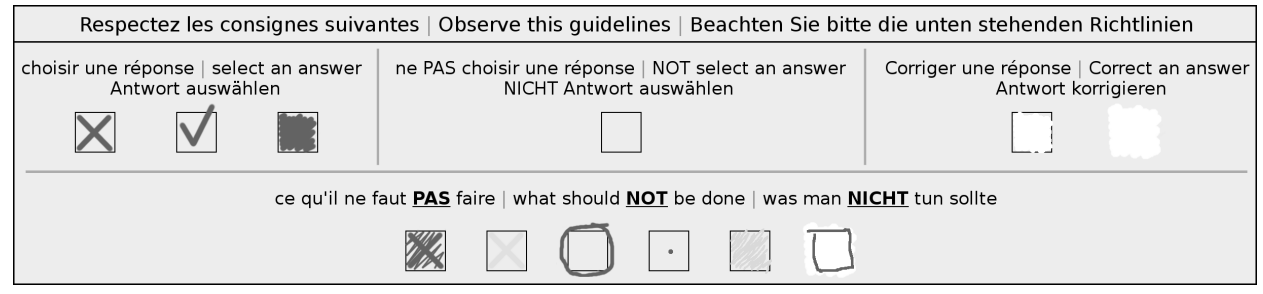

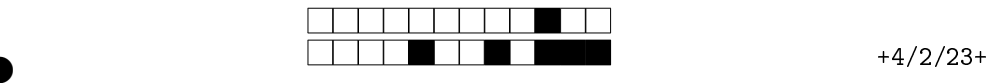

②

#### Première partie, questions à choix multiple

Pour chaque question marquer la case correspondante à la réponse correcte sans faire de ratures. Il n'y a qu'une seule réponse correcte par question.

Question 1  $z^{-1} = \overline{z}$ , où  $\overline{z}$  est le complexe conjugué de  $z$ , admet

aucune solution dans C

exactement une solution dans C

exactement deux solutions dans C

une infinité de solutions dans  $\mathbb C$ 

Question 2 Soit le sous-ensemble  $E \subset \mathbb{R}$  défini par  $E =$  $\sqrt{ }$  $2(1 + \frac{1}{2})$ n  $\bigg\}^n : n \in \mathbb{N} \setminus \{0\}$  $\lambda$ .

Alors

le supremum de  $E$  appartient à  $E$ 

le minimum de E est 2

 $E$  est fermé

 $10$  est un majorant de  $E$ 

 $10$  est un majorant de  $E$ 

Example de  $E$ <br>
est 2<br>
at de  $E$ <br>
tote  $E$ <br>
solutions dans C<br>
solutions dans C<br>
solutions dans C<br>
de ma question qcm<br>
1<br>
de ma question qcm<br>
1<br>
de ma question qcm<br>
1 Question 3  $z^{-1} = \overline{z}$ , où  $\overline{z}$  est le complexe conjugué de  $z$ , admet

exactement deux solutions dans C aucune solution dans C

exactement une solution dans C

une infinité de solutions dans  $\mathbb C$ 

une infinité de solutions dans  $\mathbb C$ 

Question 4 Libellé de ma question qcm 1

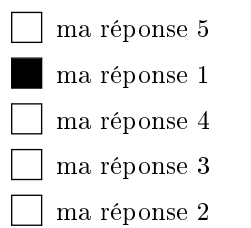

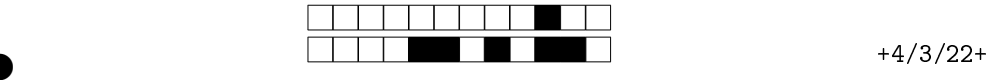

②

# Deuxième partie, questions du type Vrai ou Faux

Pour chaque question, marquer (sans faire de ratures) la case VRAI si l'affirmation est toujours vraie ou dans la case FAUX si elle n'est pas toujours vraie (c'est-à-dire, si elle est parfois fausse).

#### Question 5:

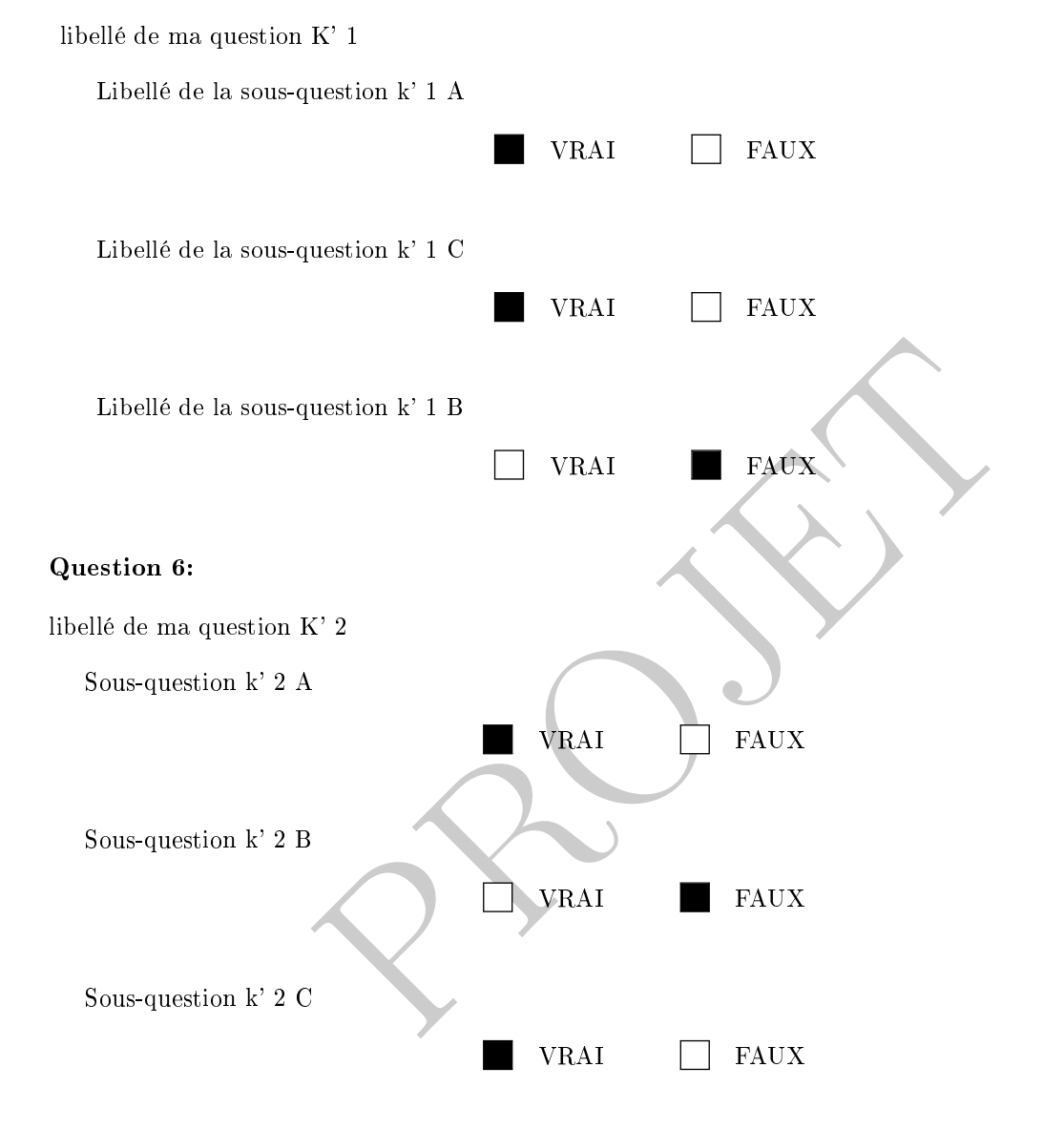

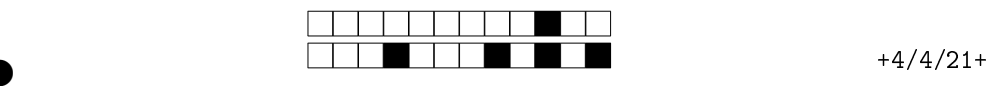

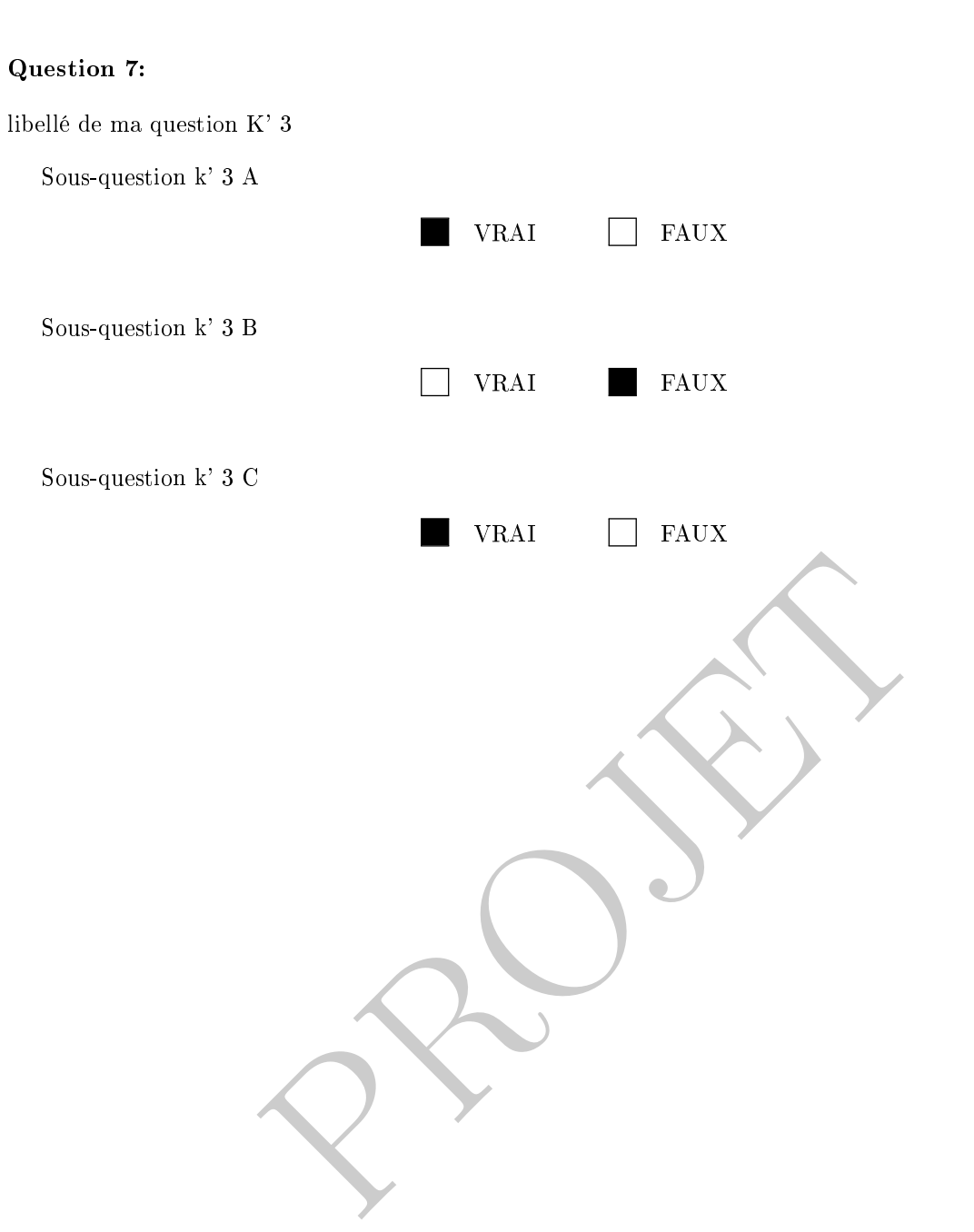

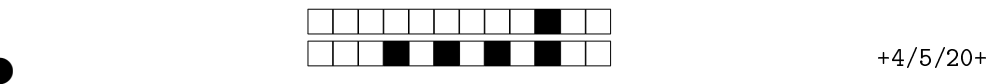

②

## Troisème partie, questions de type ouvert

Répondre dans l'espace dédié. Votre réponse doit être soigneusement justiée, toutes les étapes de votre raisonnement doivent figurer dans votre réponse. Laisser libres les cases à cocher : elles sont réservées au correcteur.

Question 8: Cette question est notée sur 5 points.

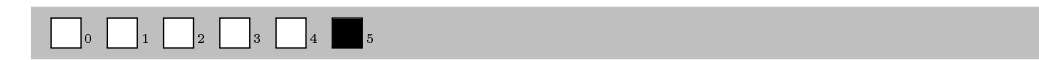

Soit  $\Psi : \mathbb{R}_3[x] \to \mathbb{R}_3[x]$  l'application définie par

$$
\Psi(p)(x) = (x - 1)p'(x).
$$

- 1. Montrer que Ψ est linéaire.
- 2. Calculer la matrice  $[\Psi]_{E,E}$  de  $\Psi$  par rapport à la base canonique  $E = (1, x, x^2, x^3)$ .
- 3. Calculer le rang de Ψ .

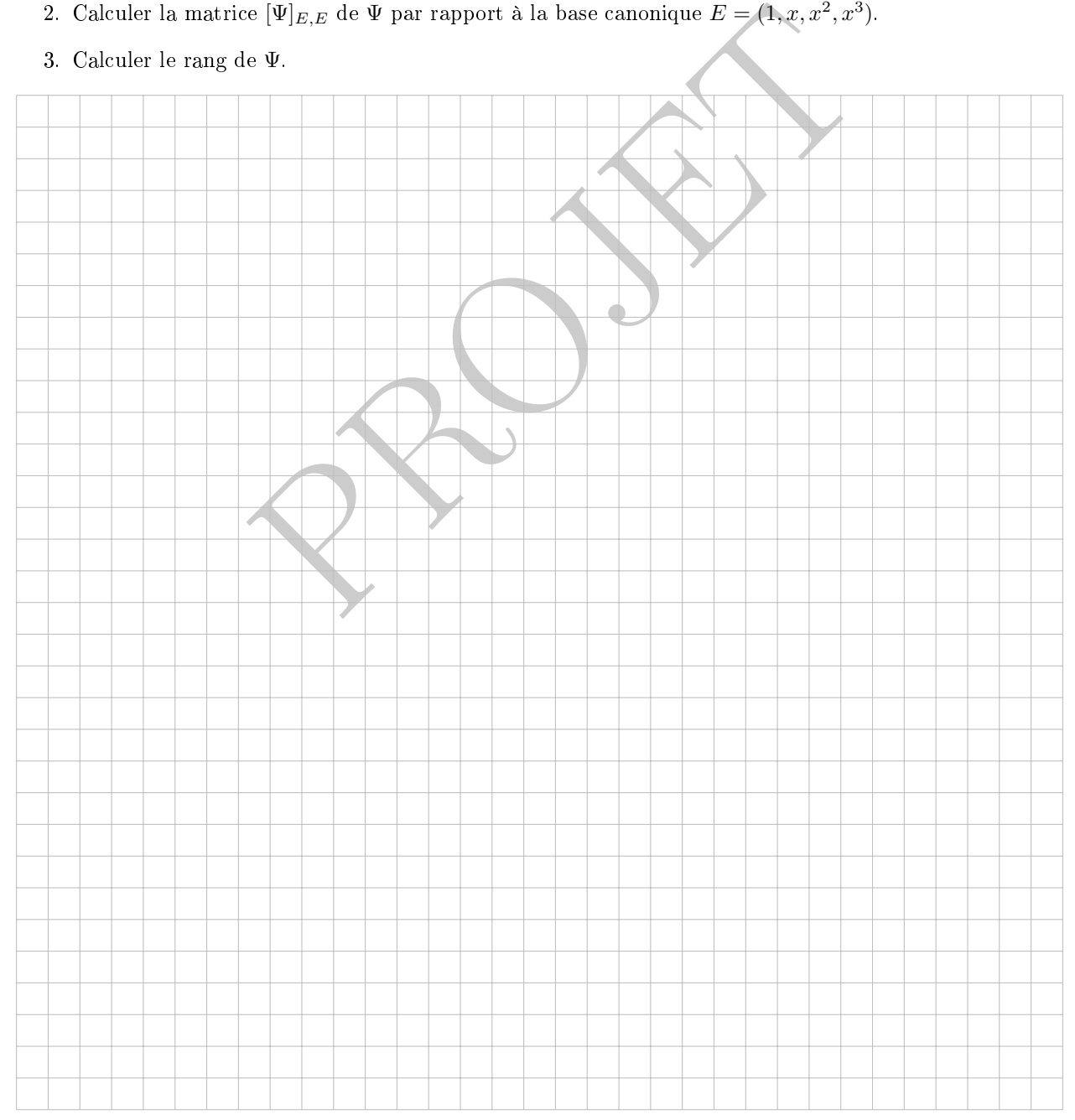

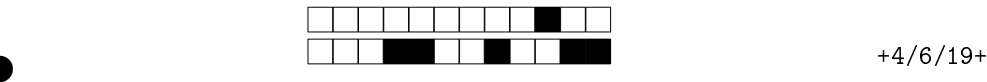

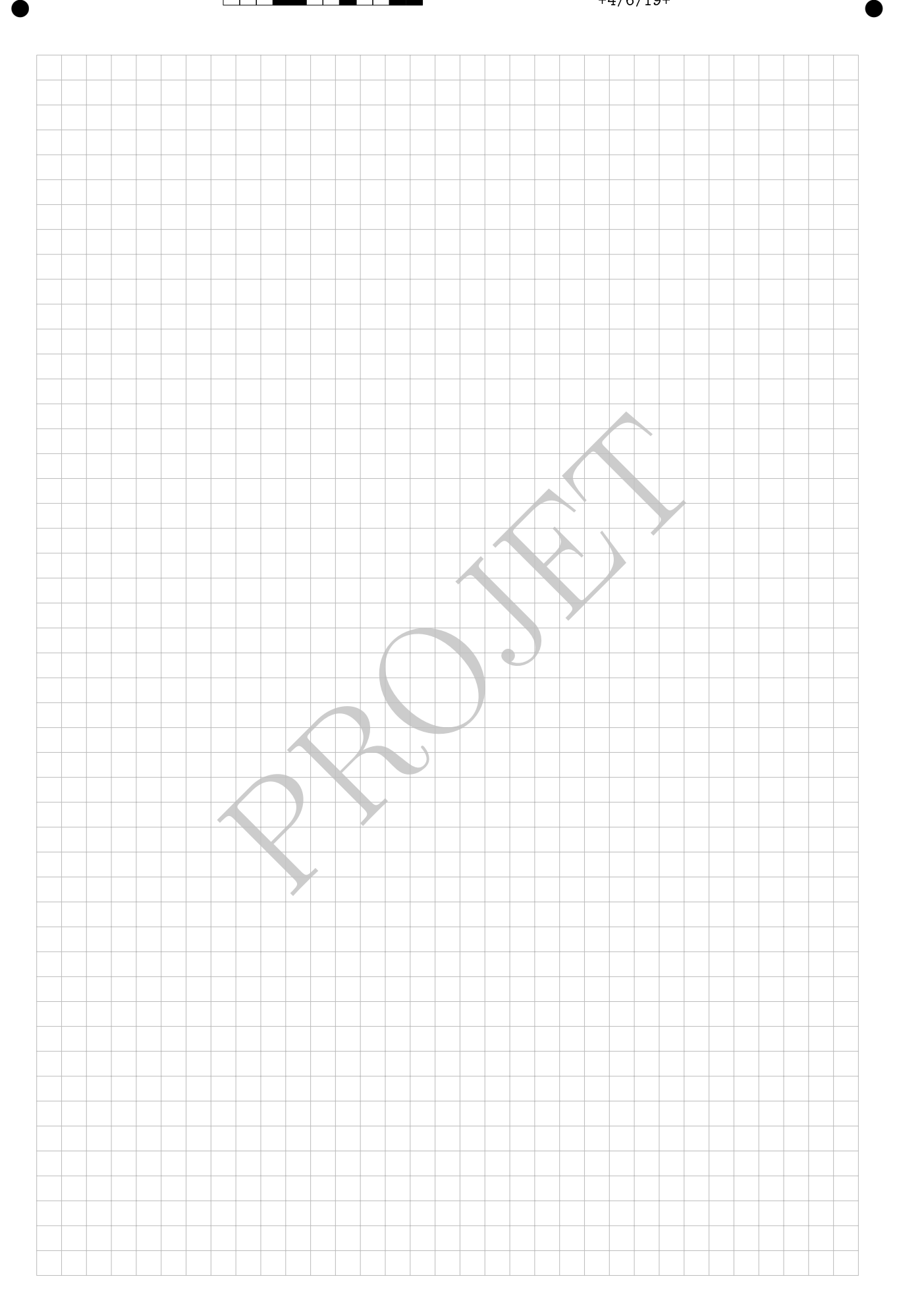

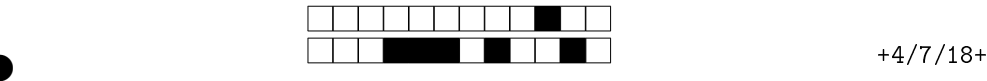

②

Question 9: Cette question est notée sur 6 points.

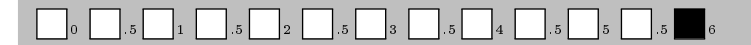

Soient V un K-espace vectoriel de dimension finie, et  $X, Y$  deux sous-espaces vectoriels de V tels que  $\dim(X) \geq \dim(Y)$ . Montrer qu'il existe une application linéaire  $T: V \to V$  telle que  $T(X) = Y$ .

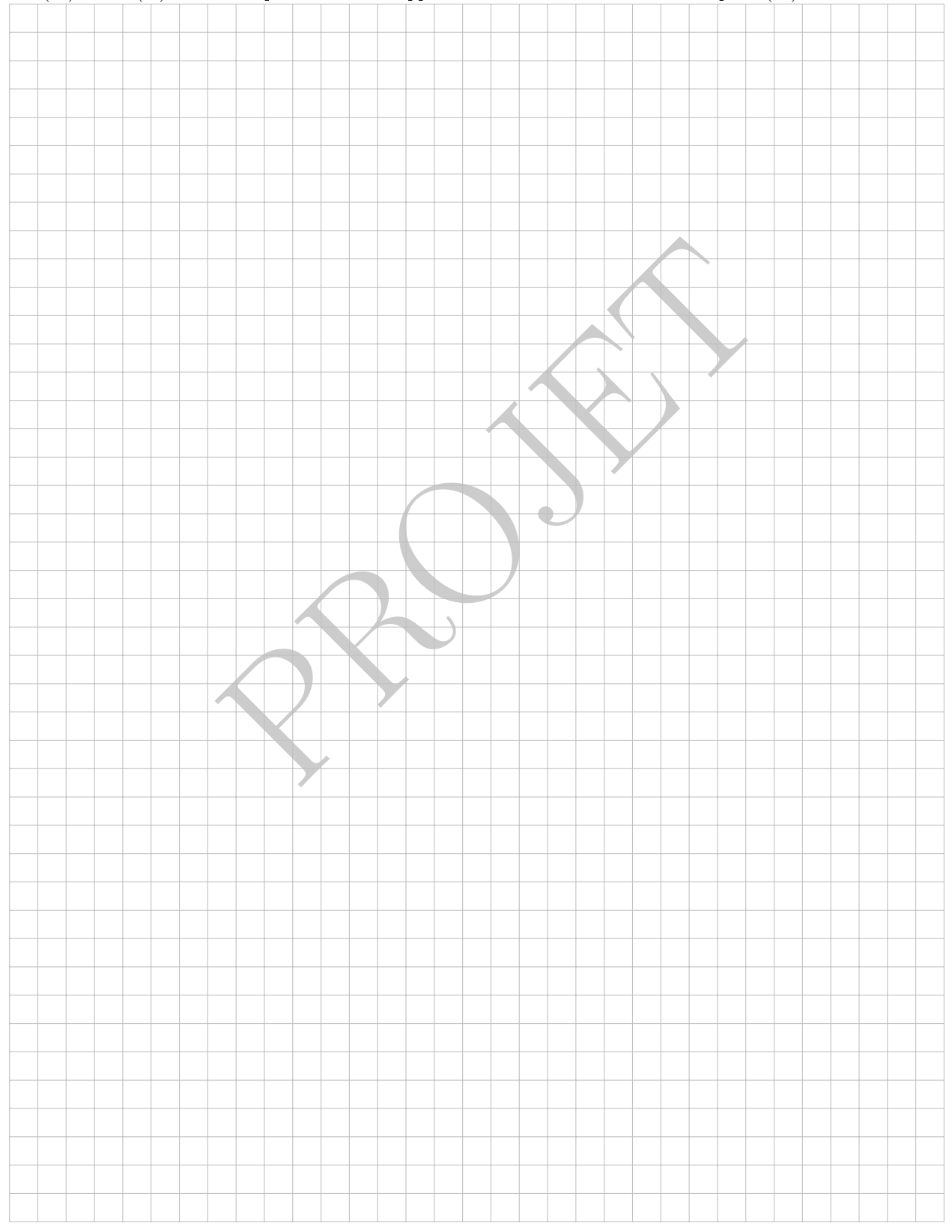

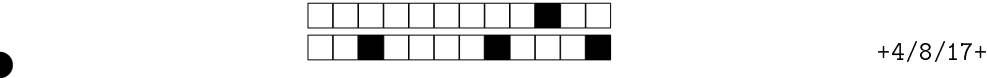

②

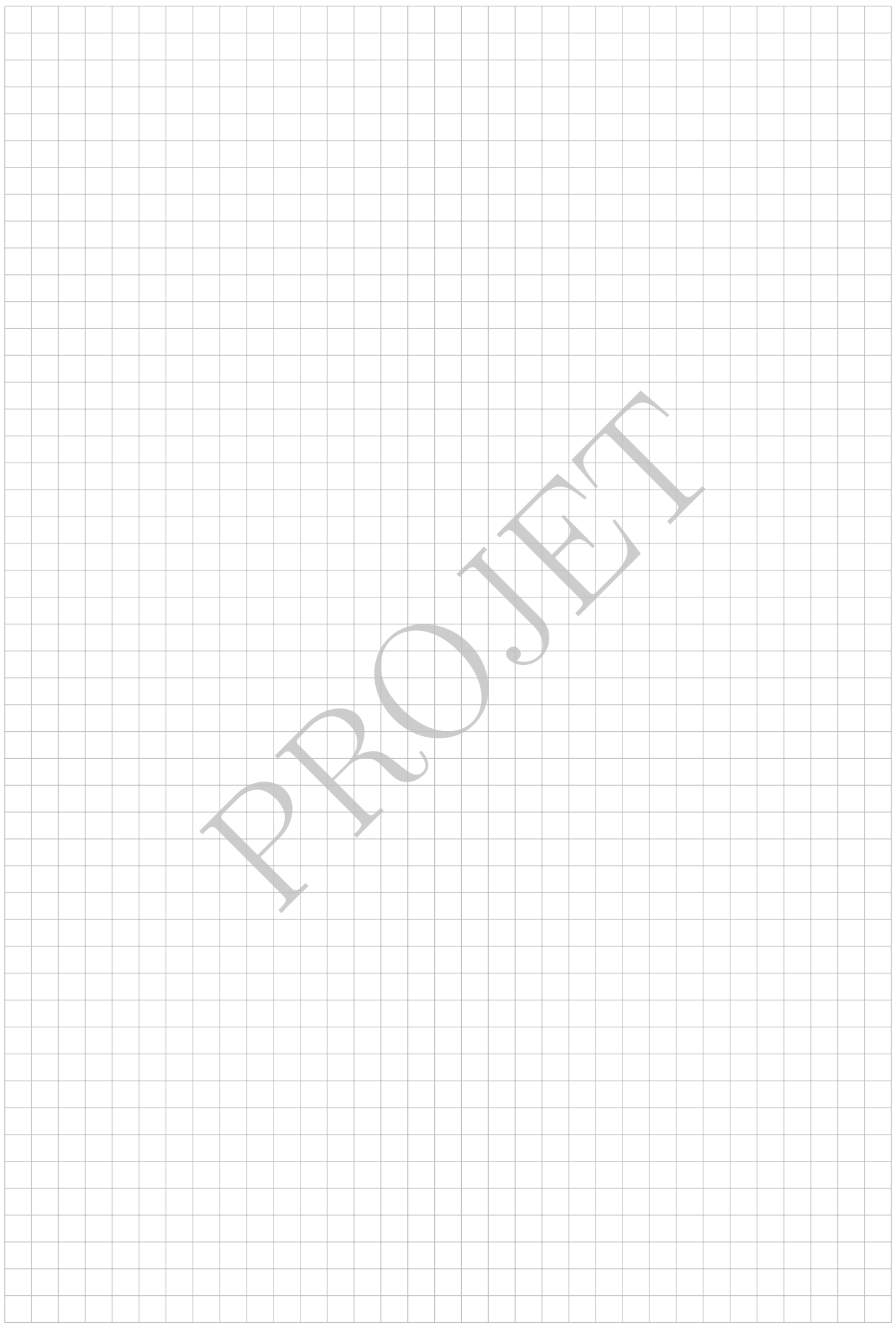

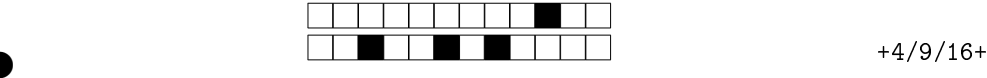

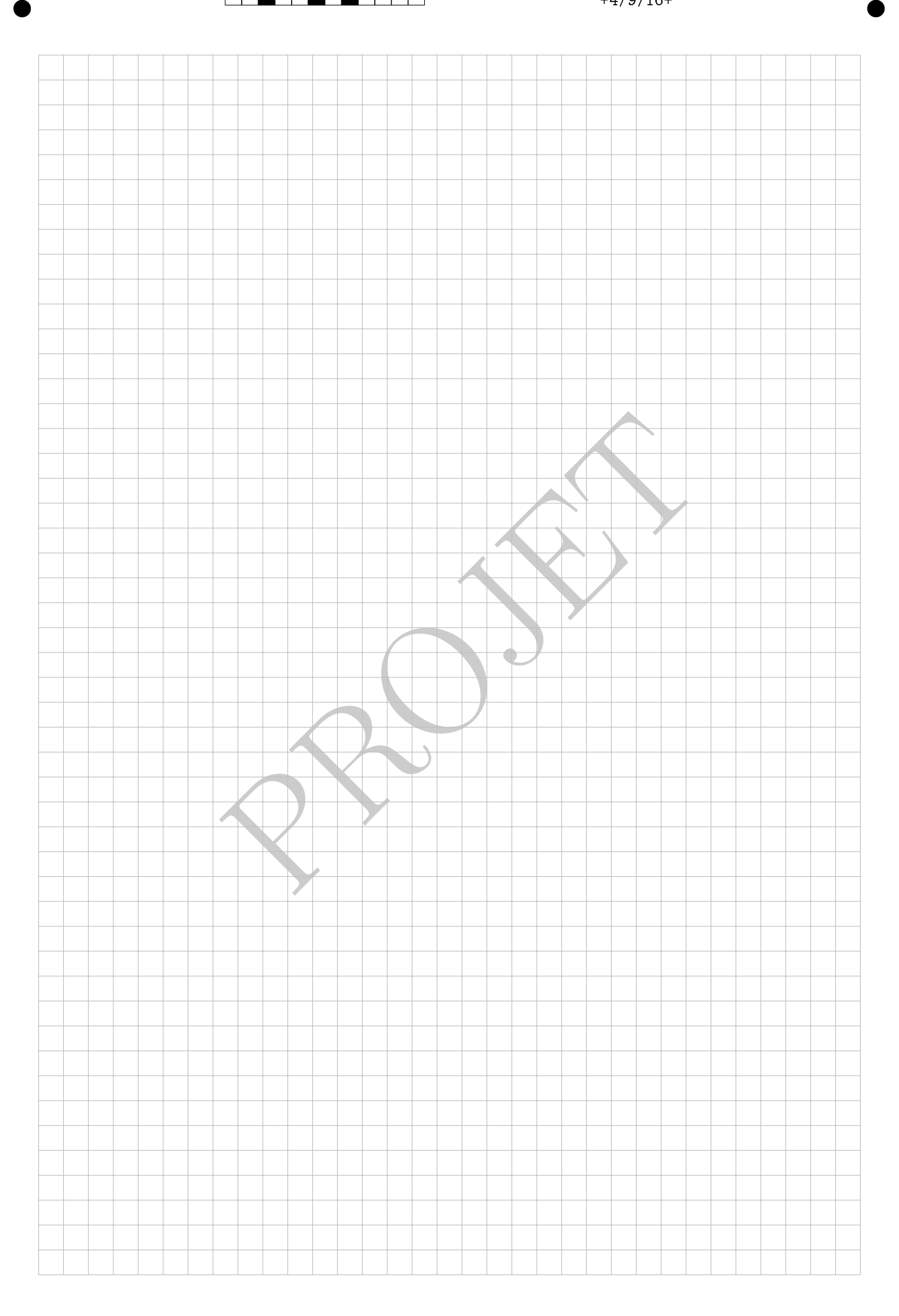

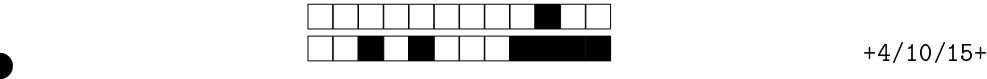

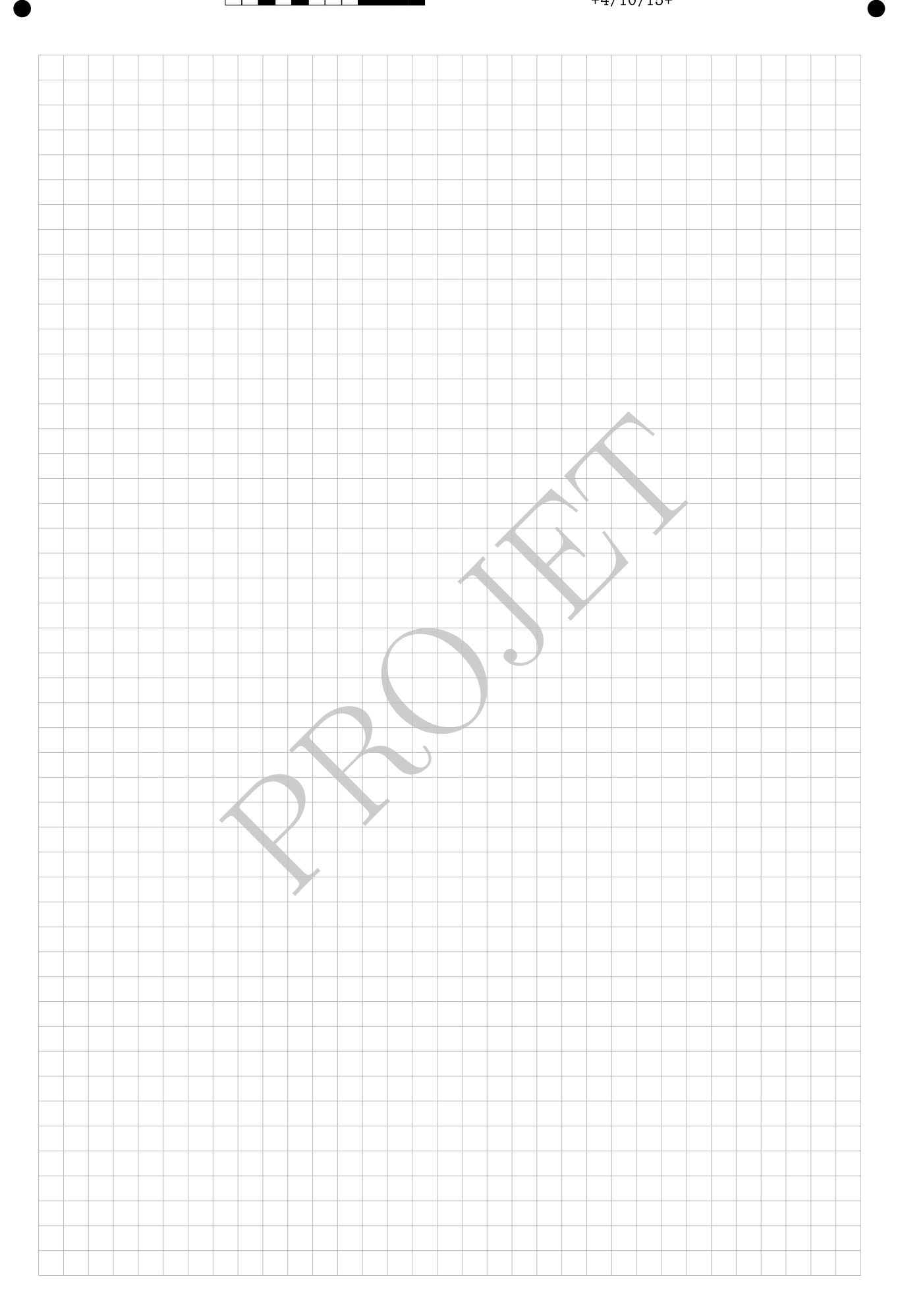

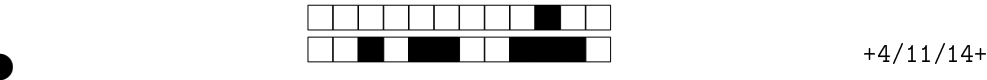

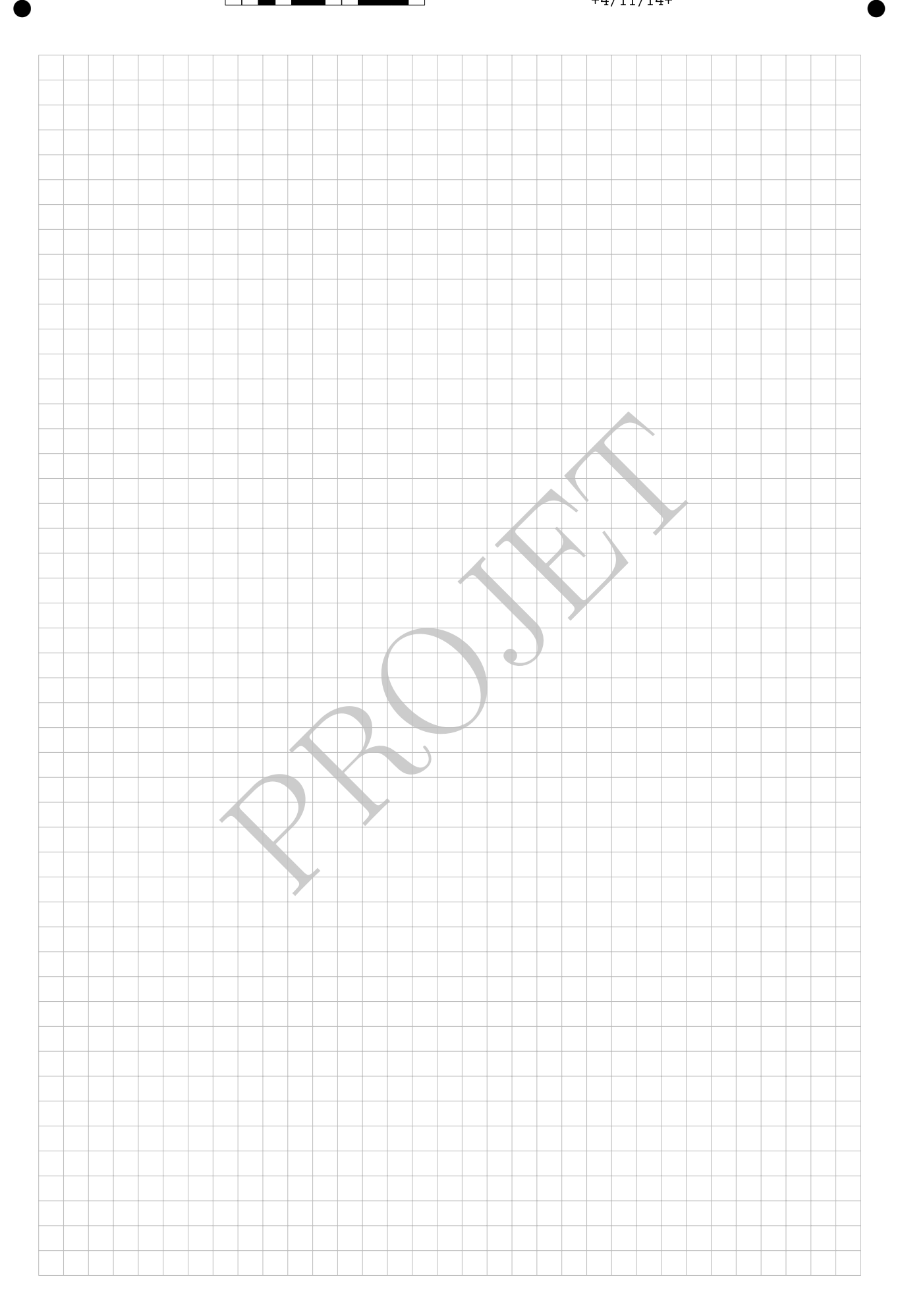

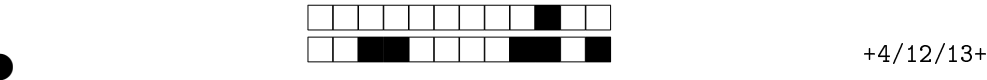

②

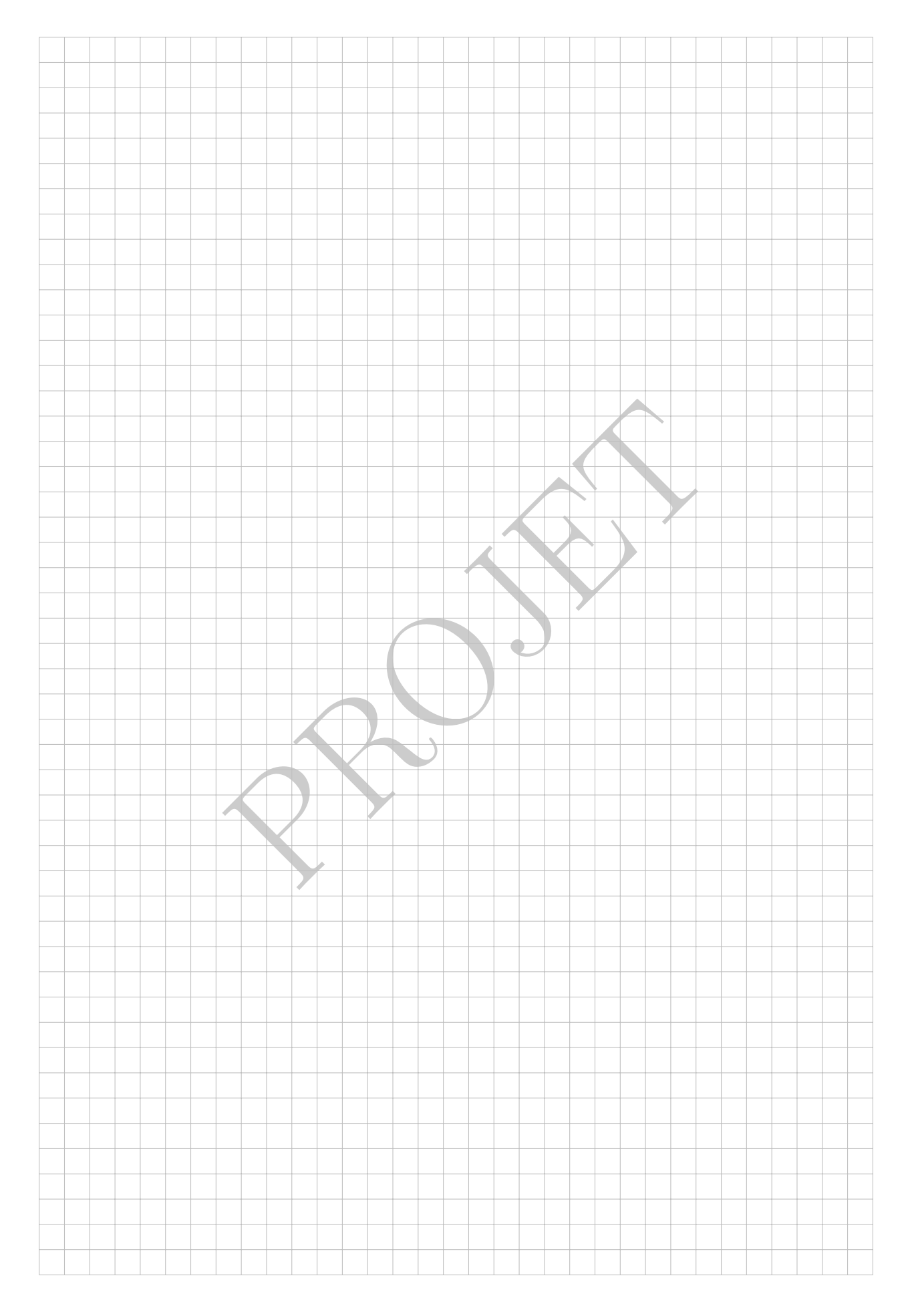